**DHW 301P DHW 301P+**

# **Dimplex**

# **Instructions de montage et d'utilisation**

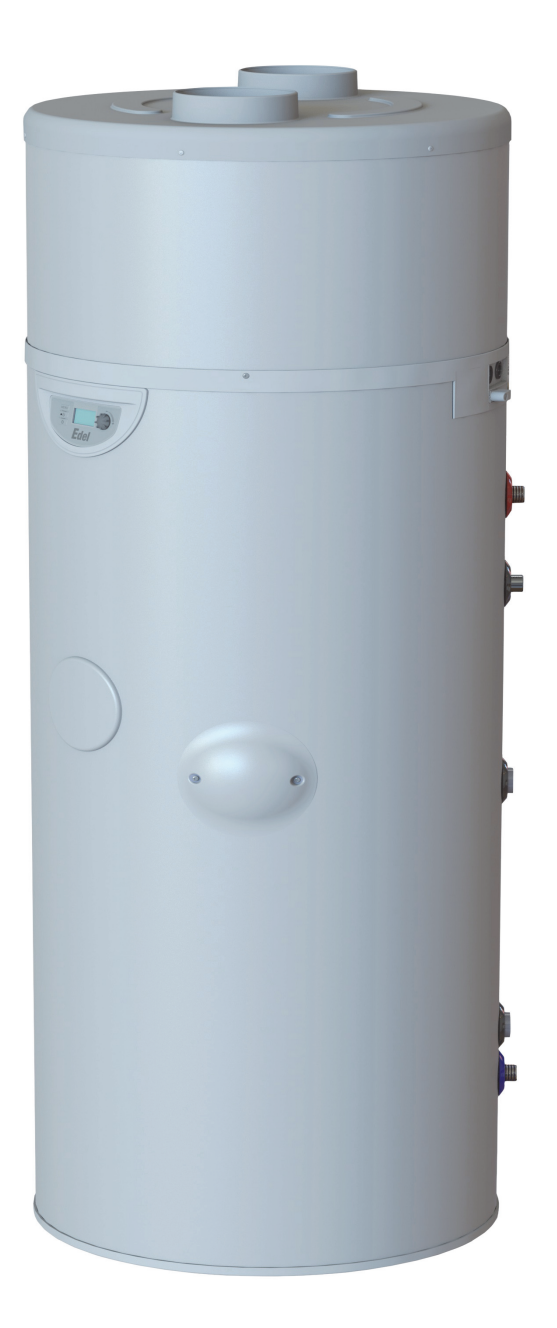

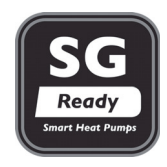

Français

# **Chauffe-eau thermodynamique**

## **Sommaire**

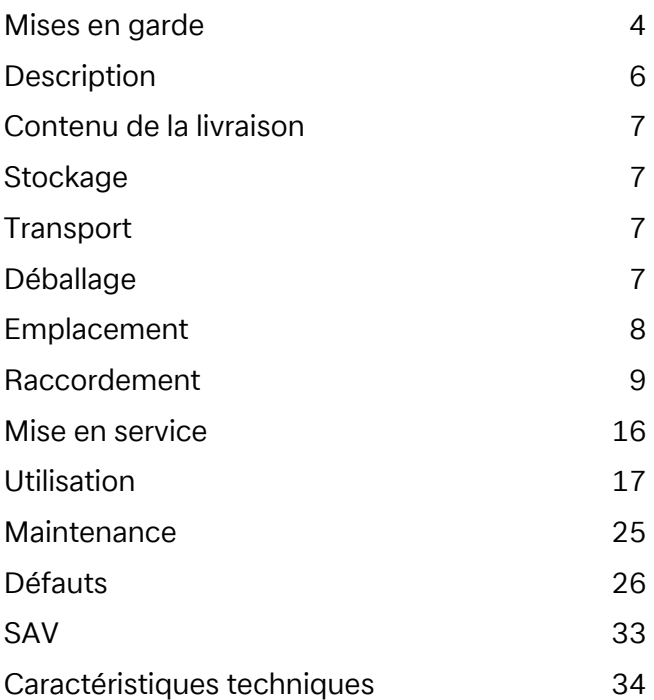

## **1. Mises en garde**

#### **1.1. Utilisation conforme**

Cet appareil ne doit être employé que pour l'utilisation prévue par le fabricant. Toute autre utilisation est considérée comme non conforme. L'utilisation conforme englobe également la prise en compte de la documentation d'étude de projet. Toute modification ou transformation de l'appareil est interdite.

#### **1.2. Remarques importantes**

## **ATTENTION !**

Avant la mise en service, lire ces instructions de montage et d'utilisation !

## **ATTENTION !**

Tout travail sur le chauffe-eau thermodynamique ne devra être réalisé que par un personnel qualifié ! Respecter les prescriptions de prévention des accidents !

## **ATTENTION !**

Ne pas utiliser le capot de l'appareil pour le transport (le capot n'a pas été conçu pour supporter de fortes sollicitations !).

## **ATTENTION !**

Ne pas oublier de retirer la cale de blocage dans le manchon d'aspiration d'air après l'installation de la pompe à chaleur !

## **ATTENTION !**

La pompe à chaleur ne doit être transportée qu'en position verticale (voir le chapitre « Transport »).

## **ATTENTION !**

Lors du raccordement aux tuyauteries du client, éviter la pénétration d'impuretés dans le circuit (rincer éventuellement les conduites avant de raccorder le chauffe-eau thermodynamique) !

## **ATTENTION !**

Le chauffe-eau thermodynamique ne doit fonctionner que rempli d'eau !

## **ATTENTION !**

Mettre le chauffe-eau thermodynamique hors tension avant de l'ouvrir. Tenir compte du fait que le ventilateur continue à tourner !

## **ATTENTION !**

Lamelles à arêtes vives : risque de blessures. Ne pas déformer ni endommager les lamelles !

## **ATTENTION !**

Avant d'ouvrir l'appareil, assurez-vous qu'il est bien hors tension.

#### **1.3. Prescriptions / consignes de sécurité**

#### **ATTENTION !**

Avant la mise en service, lire ces instructions de montage et d'utilisation !

Le chauffe-eau thermodynamique sert exclusivement à chauffer l'eau sanitaire et/ou l'eau potable dans les limites de température spécifiées ! Il est interdit de chauffer des liquides autres que l'eau potable. Respecter les spécifications techniques relatives aux installations d'eau chaude potable. Les diamètres nominaux pour le raccordement aux conduites de l'installation sanitaire du client doivent être déterminés en fonction des spécificités du bâtiment ainsi que des normes et des prescriptions en vigueur. Le cas échéant, monter les dispositifs de sécurité nécessaires, par ex. des manodétendeurs.

#### Il est interdit :

- de faire fonctionner l'appareil pour l'évacuation d'air explosif ou chargé de solvants
- d'utiliser l'appareil pour l'évacuation d'air contenant des graisses ou chargé de poussières ou d'aérosols collants
- de raccorder des hottes aspirantes au système de ventilation

L'installation de l'appareil est interdite :

- à l'extérieur
- dans des locaux exposés au gel
- dans des locaux humides (salles de bains par ex.)
- dans des locaux présentant un risque d'explosion lié aux gaz, vapeurs ou poussières qu'ils contiennent

Le fonctionnement de l'appareil est interdit

- avec un ballon vide
- $\blacksquare$  tant que le bâtiment est en construction

Lors de la conception et de la fabrication du chauffeeau thermodynamique, les directives UE applicables ont été respectées (voir également la déclaration CE).

Avant les opérations d'entretien et de remise en état sur des parties contenant du fluide frigorigène, le professionnel qualifié doit veiller à retirer suffisamment de fluide frigorigène pour que les opérations prévues puissent se dérouler sans danger. Manipuler et éliminer le fluide frigorigène conformément aux prescriptions ; le fluide frigorigène ne doit pas parvenir dans l'environnement ! Le circuit frigorifique est « hermétiquement fermé » et contient du fluide frigorigène R290. La valeur de PRG (potentiel de réchauffement global) et l'équivalent  $CO<sub>2</sub>$  du fluide frigorigène sont indiqués dans le chapitre Informations sur les appareils. C'est un fluide frigorigène inflammable sans HCFC qui ne détruit pas la couche d'ozone. Les travaux sur le chauffe-eau thermodynamique doivent toujours être effectués hors tension. Les normes nationales correspondantes doivent être respectées lors des branchements électriques du chauffe-eau thermodynamique. En outre, il convient de respecter les conditions techniques de branchement spécifiées par les sociétés de distribution

d'électricité. Cette pompe à chaleur est conçue pour une utilisation dans un environnement domestique selon l'article 1,

paragraphe 2 k) de la directive 2006/42/CE et est ainsi soumise aux exigences de la directive 2014/35/ UE (directive basse tension).

## **ATTENTION !**

Tout travail sur le chauffe-eau thermodynamique ne devra être réalisé que par un personnel qualifié !

## **2. Description**

#### **2.1. Général**

Le chauffe-eau thermodynamique se compose pour l'essentiel du ballon d'eau chaude sanitaire, des composants du circuit de fluide frigorigène, du circuit d'air et du circuit d'eau, ainsi que de tous les dispositifs de commande, de régulation et de surveillance destinés au fonctionnement automatique.

Le chauffe-eau thermodynamique utilise l'énergie électrique pour produire de l'eau chaude sanitaire au moyen de la chaleur extraite de l'air aspiré. L'échangeur thermique interne optionnel (DHW 301P+) est destiné au raccordement d'un générateur de chaleur supplémentaire tel que chaudière ou installation solaire. Les appareils sont équipés de série d'une résistance électrique (1,2 kW).

Ce sont les températures de l'air aspiré (source de chaleur) et de l'eau chaude qui déterminent le besoin en énergie et la durée de chauffe pour la production d'eau chaude sanitaire. Pour cette raison, et afin de permettre une récupération ciblée de la chaleur perdue, un système de gaines d'air (DN 160, max. 6 m (pour un tuyau flexible ; max. 12 m pour un tuyau rigide)) peut être raccordé au manchon installé de série sur le chauffe-eau thermodynamique.

Pour assurer un fonctionnement efficace de la pompe à chaleur, il convient d'une manière générale d'éviter un court-circuit d'air entre aspiration et évacuation de l'air. On peut envisager, par ex., d'installer un coude côté aspiration et côté évacuation.

Lorsque la température d'évacuation d'air baisse, la puissance calorifique de la pompe à chaleur diminue et la durée de chauffe est plus longue. Pour assurer un fonctionnement rentable de la pompe à chaleur, la température de l'air aspiré ne doit pas descendre durablement au-dessous de 15 °C.

#### **2.2. La résistance électrique remplit les fonctions suivantes :**

■ Chauffage d'appoint

Le réglage « Turbo » permet d'utiliser en supplément le chauffage électrique pour assurer la production d'eau chaude sanitaire pendant une durée déterminée.

- Chauffage de secours En cas de défaut de la pompe à chaleur, la résistance électrique assure le maintien de la production d'eau chaude sanitaire.
- Désinfection thermique préventive Des températures de l'eau supérieures à 60 °C (65 °C max.) peuvent être programmées avec l'option de menu « ANTI-BACT. » sur le clavier du panneau de commande.
- Réchauffement d'appoint La résistance électrique permet d'obtenir des températures de l'eau supérieures à 60 °C.

#### **2.3. Dispositifs de sécurité et de régulation**

Le chauffe-eau thermodynamique est équipé des dispositifs de sécurité suivants :

#### **Pressostat haute pression (PHP)**

Le pressostat haute pression protège la pompe à chaleur d'une pression trop importante au niveau du circuit du fluide frigorigène. En cas de défaut, le pressostat arrête la pompe à chaleur. La pompe à chaleur ne redémarre qu'après diminution de la pression dans le circuit du fluide frigorigène.

#### **Limiteur de température de sécurité pour chauffage électrique (LTS)**

Le LTS empêche le ballon d'eau chaude sanitaire d'atteindre une température excessive.

Le dépassement du seuil de commutation réglé (99 °C) déclenche l'arrêt du chauffage électrique.

Le redémarrage du chauffage électrique n'est possible qu'une fois la température d'eau chaude sanitaire retombée à ≤ 90 °C et après actionnement (uniquement par une personne qualifiée !) du bouton de réinitialisation du LTS (sous le couvre-bride).

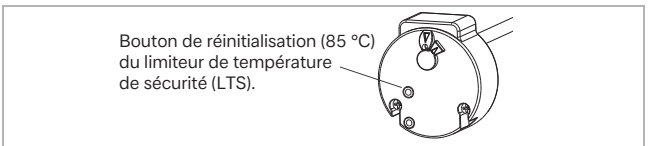

## **3. Contenu de la livraison**

- $\blacksquare$  1 chauffe-eau thermodynamique
- 1 pochette de documentation avec le contenu suivant :
	- 1 manuel d'instructions de montage et d'utilisation
	- 1 sacoche de transport

## **4. Stockage**

#### **<sup>i</sup> REMARQUE**

La température de transport et de stockage autorisée pour le chauffe-eau thermodynamique est comprise entre -5 °C et +35 °C.

## **5. Transport**

#### **<sup>i</sup> REMARQUE**

Le capot du chauffe-eau thermodynamique ne doit pas être utilisé comme accessoire de transport !

## **<sup>i</sup> REMARQUE**

Aucun autre objet ne doit être entreposé sur l'emballage en carton. Ceci vaut notamment lors du transport en camion. Le non-respect de cette consigne peut provoquer la destruction du capot ou du circuit frigorifique.

## **<sup>i</sup> REMARQUE**

Angle d'inclinaison maximal 30°

#### Position de transport autorisée :

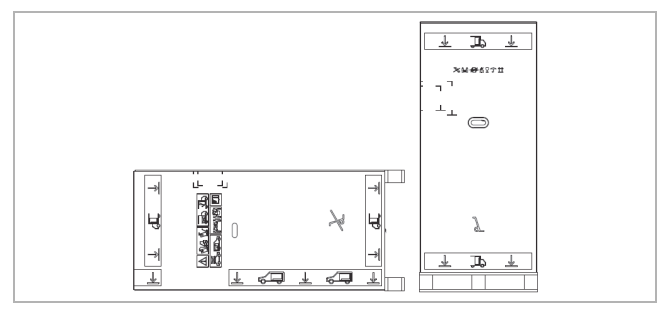

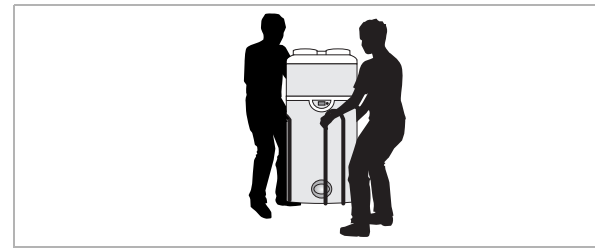

Position de transport non autorisée :

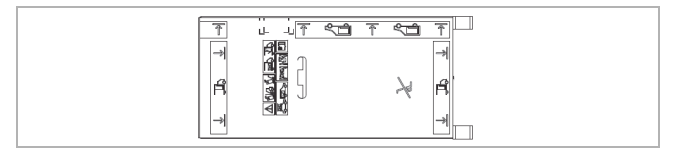

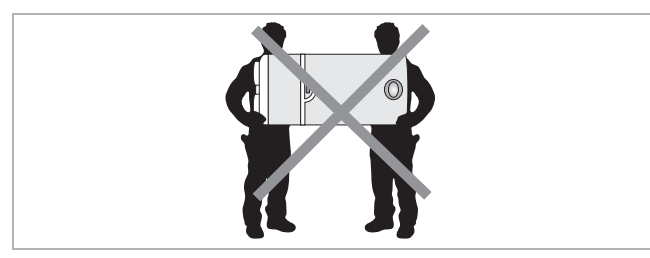

## **<sup>i</sup> REMARQUE**

Toutes les autres positions de transport sont interdites.

## **<sup>i</sup> REMARQUE**

Le transport de l'appareil en position horizontale peut entraîner la destruction irrémédiable des composants du circuit frigorifique de la pompe à chaleur.

## **<sup>i</sup> REMARQUE**

Risque de basculement ! Centre de gravité déplacé vers le haut. Manipuler avec précaution !

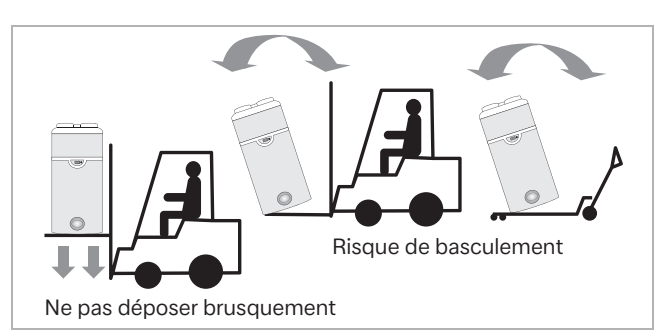

#### **<sup>i</sup> REMARQUE**

Après le montage du chauffe-eau thermodynamique à son emplacement, attendre impérativement 60 minutes avant sa mise en service.

## **6. Déballage**

Retirer l'emballage en carton. De préférence, retirer l'emballage par le haut ou l'ouvrir en le découpant avec précaution au moyen d'un couteau. Enlever le cadre de centrage et d'écartement mis en

place autour de la pompe à chaleur. Retirer la documentation ainsi que la sacoche de

transport et les conserver soigneusement. Desserrer la vis de transport sous la palette avec un

outil approprié. Utiliser la sacoche de transport pour déplacer la pompe à chaleur jusqu'à son emplacement définitif.

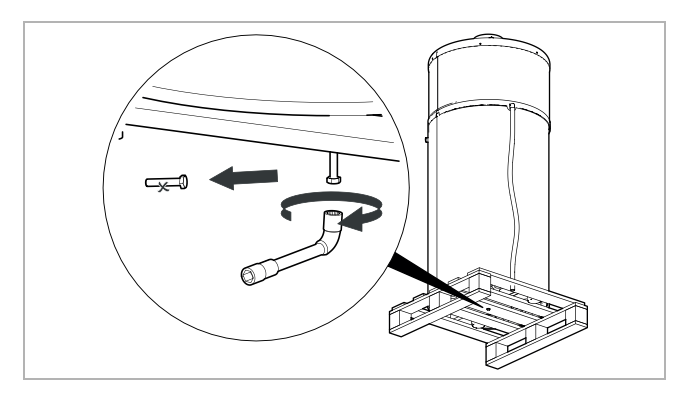

#### Retirer la cale de transport et de maintien du compresseur par le haut.

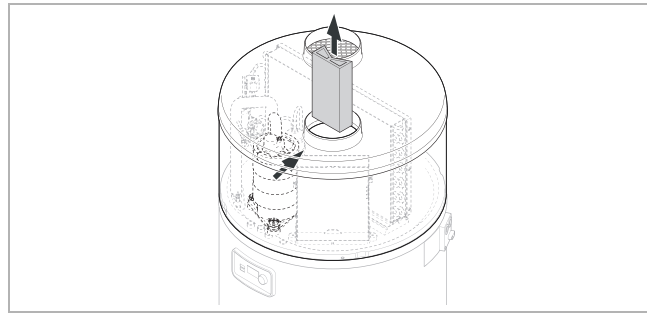

## **<sup>i</sup> REMARQUE**

La sacoche de transport ne doit pas être laissée à la portée des jeunes enfants. Risque d'étouffement !

## **7. Emplacement**

## **7.1. Sélection de l'emplacement**

## **ATTENTION !**

À prendre en compte lors de l'installation : afin de protéger l'enveloppe extérieure de la pompe à chaleur contre des dommages provoqués par le feu, l'appareil ne doit pas être installé à proximité d'une flamme permanente ou d'une autre source d'inflammation. L'appareil doit être installé de manière à éviter tout dommage mécanique.

À considérer pour le choix de l'emplacement :

- Le chauffe-eau thermodynamique doit être installé dans un local sec à l'abri du gel.
- Sans conduit d'air, l'appareil doit être installé dans une pièce d'au moins 20 m³.
- Hauteur de plafond d'au moins 2,20 m avec coude pour l'aspiration ou l'évacuation, afin d'éviter un court-circuit d'air.
- L'installation et l'aspiration d'air sont également interdites dans des locaux présentant un risque d'explosion lié aux gaz, vapeurs ou poussières qu'ils contiennent.
- Tenir compte des ponts thermiques, notamment lorsque la pièce rafraîchie par l'air évacué se trouve directement à côté d'une pièce chauffée.
- Un écoulement (avec siphon) doit être disponible pour l'évacuation des condensats.
- L'air aspiré ne doit pas contenir une quantité excessive d'impuretés et ne doit pas être fortement chargé en poussières.

Il est interdit d'installer l'appareil comme suit :

- $\blacksquare$  En plein air.
- Dans des locaux exposés au gel ou dans lesquels la température est inférieure à 7 °C, même lorsque l'appareil est en fonctionnement.
- Dans des locaux très humides avec un dégagement de fortes concentrations de vapeur.
- Dans des locaux où il existe un risque d'explosion en raison de la présence de gaz, d'émanations ou de poussières.
- En raison du fonctionnement de la pompe à chaleur (émissions sonores), il convient d'éviter l'installation à proximité de chambres à coucher.
- Ne pas placer la bouche d'aspiration à proximité directe d'une sortie d'évacuation de fumées ou gaz de combustion (distance minimale 0,6 m).
- Utiliser l'appareil avec de l'air aspiré contenant des solvants ou des substances explosives.
- Aspirer de l'air contenant des graisses, des poussières ou des aérosols.
- Raccorder des hottes aspirantes à l'alimentation en air.

## **<sup>i</sup> REMARQUE**

L'appareil doit être installé à un endroit à l'abri du gel et de la poussière.

## **7.2. Disposition et fixation**

Pour assurer un bon fonctionnement et pouvoir effectuer les opérations de maintenance et de réparation, il est nécessaire de prévoir un espace libre d'au moins 0,3 m à gauche comme à droite de l'appareil et d'au moins 0,4 m entre ce dernier et le plafond (voir figure).

Le raccordement au chauffe-eau thermodynamique s'effectue (en option) avec des conduites d'air en EPP d'un diamètre nominal de 160 mm à l'intérieur et de 190 mm à l'extérieur, et dont la longueur totale ne doit pas dépasser 12 m (tuyau rigide) ou 6 m (tuyau flexible). En l'absence de gaines d'air, il est possible de réduire le niveau sonore au moyen d'un coude de 90° en EPP côté évacuation.

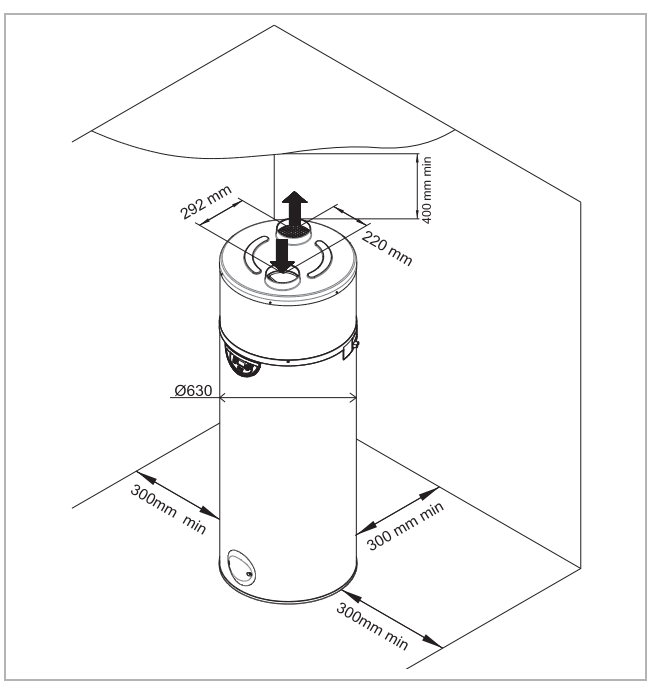

Le sol doit présenter une résistance suffisante (poids du chauffe-eau thermodynamique rempli de 270 l d'eau = 335 kg).

## **<sup>i</sup> REMARQUE**

Le chauffe-eau thermodynamique doit impérativement être installé à la verticale. Sinon, les condensats peuvent déborder et provoquer des dégâts des eaux.

## **8. Raccordement**

#### **8.1. Raccordement aéraulique**

#### **8.1.1. Sans gaine d'air**

En l'absence de gaine d'air, l'appareil doit être mis en place dans une pièce d'au moins 20 m<sup>3</sup>.

Si la hauteur libre sous plafond mesurée au-dessus de l'appareil est inférieure à 60 cm, il est recommandé d'installer un coude à la sortie d'air et de l'orienter vers l'arrière ou les côtés.

Le chauffe-eau thermodynamique peut également être utilisé dans des ateliers et des garages non chauffés si les paramètres mentionnés au chapitre 7 « Emplacement » sont respectés.

Le chauffe-eau thermodynamique permet de déshumidifier et de rafraîchir des pièces telles que les buanderies et les celliers.

#### **8.1.2. Aspiration ou évacuation au moyen d'une gaine d'air à l'intérieur de bâtiments**

L'aspiration au moyen d'une gaine d'air est possible dans une pièce voisine soit du côté aspiration (par ex. dans une buanderie, pour la déshumidification) soit du côté évacuation (par ex. dans un cellier, pour le rafraîchissement).

Le raccordement de deux gaines d'air est possible en option pour aspirer et évacuer l'air dans deux pièces différentes.

#### **8.1.3. Aspiration ou évacuation de l'air extérieur**

La plage d'utilisation du chauffe-eau thermodynamique correspond à une plage de température de l'air comprise entre -7 °C et +45 °C max. Le chauffe-eau thermodynamique extrait l'énergie thermique de l'air extérieur. Il est donc impérativement nécessaire de faire aboutir à l'extérieur les gaines d'air d'aspiration et d'évacuation, afin que le local d'évacuation d'air ne soit pas endommagé par le gel pendant les mois d'hiver.

#### **Raccordement à la gaine d'air**

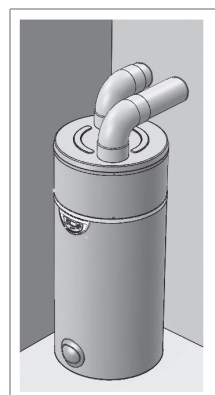

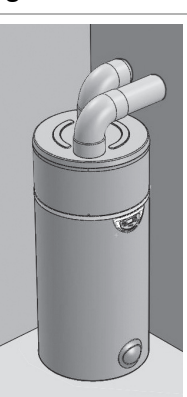

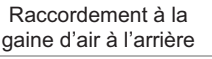

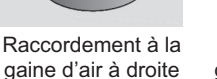

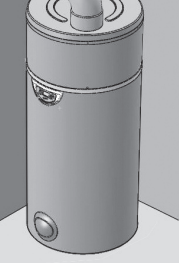

Raccordement à la gaine d'air à gauche

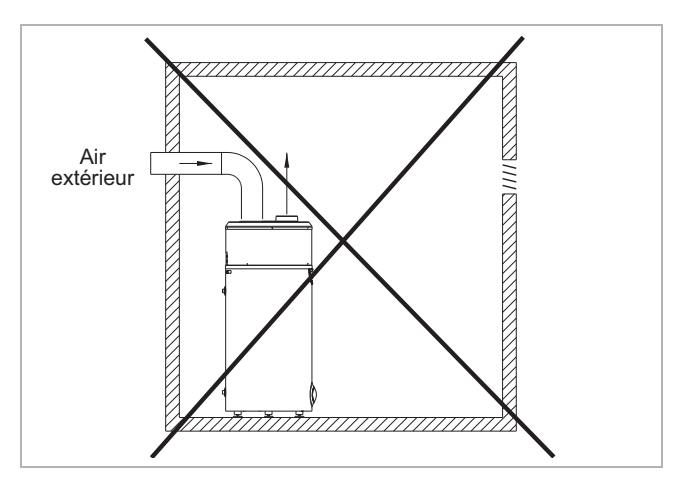

## **<sup>i</sup> REMARQUE**

Longueur totale max. avec un Ø de 160 : 6 m pour un tuyau flexible, 12 m pour un tuyau lisse, 1 coude = 1 équivalent-mètre

Le raccordement du chauffe-eau thermodynamique doit être effectué au moyen de gaines d'air d'un diamètre intérieur de 160 mm.

Avec des coudes à 90° en mousse cellulaire (EPP) d'un Ø de 160 mm, il est possible d'orienter dans toutes les directions (360°) les gaines raccordées à l'appareil.

#### **8.1.4. Accessoires pour raccords de gaine d'air**

Les accessoires disponibles en option pour le raccord de gaine d'air sont conçus pour un raccordement simple et efficace du chauffe-eau thermodynamique.

#### **Rep. 1 et rep. 2**

Le tuyau de ventilation 1 (IS R 160 – 370650) et les coudes 2 (IS BG 160-90 – 370660) sont fabriqués en mousse cellulaire (EPP) et sont semi-rigides, légers et isolants.

#### **Rep. 3**

Leur raccordement s'effectue au moyen d'un raccord 3 (IS VM 160 – 370670).

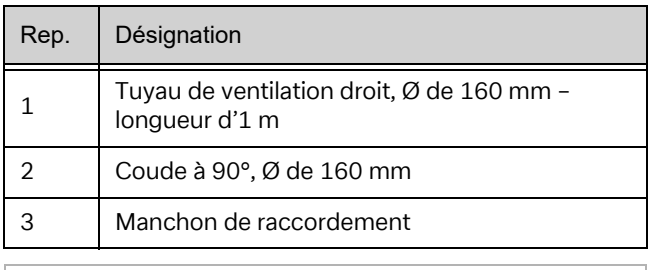

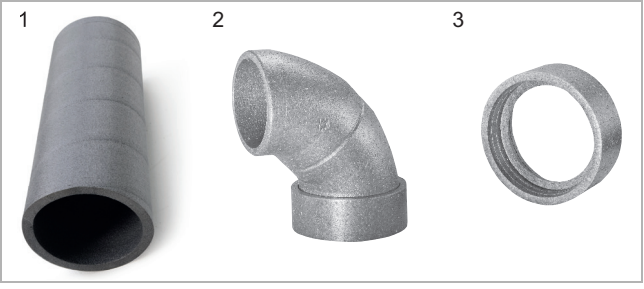

#### **8.2. Raccordement au réseau de distribution d'eau**

Il est impérativement nécessaire d'installer un module de sécurité dans l'alimentation en eau froide (non compris dans la livraison – accessoire spécial SVK 825 - 326660).

Ce groupe de sécurité doit être conforme aux normes nationales et conforme à DIN 1988, partie 2 ; DIN 4753, partie 1 et DIN EN 1488.

Le groupe de sécurité doit être monté le plus près possible de l'alimentation en eau froide de l'appareil et l'écoulement d'eau ne doit pas être gêné par des pièces de robinetterie internes (vanne, réducteur de pression, etc.).

La sortie de vidange du groupe de sécurité doit être installée dans un environnement hors gel et présenter une pente vers le bas.

La sortie de vidange du groupe de sécurité doit être conçue conformément aux règlements DTU (Documents Techniques Unifiés) et ne doit jamais être obstruée. Elle doit être raccordée par un entonnoir (au moins 20 mm d'air libre) à une conduite d'évacuation verticale dont le diamètre doit être au moins égal à celui de la conduite de raccordement de l'appareil. Si la pression de l'alimentation en eau froide est supérieure à 5 bar, un manodétendeur doit être installé en amont du groupe de sécurité, sur le départ de l'installation principale (une pression de 3 à 4 bar est recommandée).

Il est recommandé d'installer un robinet d'arrêt en amont du groupe de sécurité.

Sur les installations

- avec des tuvaux de faible diamètre,
- avec robinet à bille en céramique,

il convient d'installer, le plus près possible près des organes d'arrêt, des vannes pour éviter les coups de bélier ou un vase d'expansion adapté à l'installation.

#### **Schéma de raccordement**

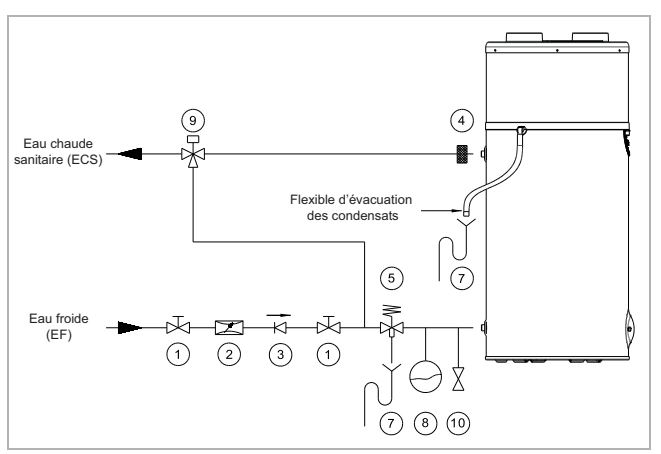

- 1 Robinet d'arrêt
- 2 Manodétendeur
- 3 Clapet anti-retour
- 4 Douille diélectrique isolante, en option
- 5 Groupe de sécurité à membrane
- 7 Siphon d'écoulement
- 8 Vase d'expansion
- 9 Mélangeur thermostatique (protection contre les brûlures)
- 10 Robinet de purge

Les matériaux suivants doivent être utilisés pour le circuit d'eau chaude :

- Cuivre
- Acier inoxydable
- Laiton
- Matière plastique

#### **<sup>i</sup> REMARQUE**

Selon les matériaux utilisés pour le circuit d'eau chaude sanitaire, des incompatibilités peuvent entraîner des dommages dus à la corrosion.

C'est pourquoi le raccordement de l'appareil aux conduites d'eau chaude sanitaire en cuivre doit impérativement être effectué avec un raccord en fonte ou en acier ou à l'aide de raccords diélectriques qui évitent les ponts galvaniques (par ex. fer/cuivre). Bien rincer la conduite d'alimentation avant de raccorder l'appareil à l'installation sanitaire afin d'éviter l'introduction de pièces métalliques ou d'autres corps étrangers dans l'appareil.

Les normes en vigueur sur l'emplacement d'installation doivent être respectées, notamment en ce qui concerne les conditions sanitaires et les conditions de sécurité de pression.

#### **<sup>i</sup> REMARQUE**

La valeur maximale de la température de l'eau chaude sanitaire aux points de prélèvement ne doit en aucun cas dépasser 60 °C. Des mélangeurs thermostatiques appropriés doivent être installés dans le départ d'eau chaude sanitaire afin d'exclure tout risque de brûlure.

L'appareil fonctionne avec de l'eau d'une dureté minimale comprise entre 6,5 °dH et 17 °dH. En cas d'eau particulièrement dure (dureté totale > 14 °dH), il est recommandé d'utiliser un adoucisseur d'eau.

Le non-respect des conditions susmentionnées entraîne l'annulation de la garantie du ballon (les valeurs sont valables pour une température de l'eau de 20 °C).

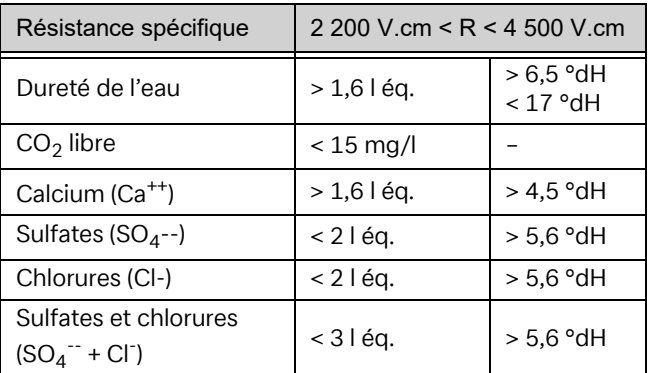

Il est fortement déconseillé d'utiliser une conduite de bouclage. Le raccordement d'une conduite de bouclage prolonge la durée de fonctionnement de la pompe à chaleur et augmente donc les coûts énergétiques.

## **<sup>i</sup> REMARQUE**

Tout droit de garantie expire si les points indiqués cidessus n'ont pas été pris en compte et si les valeurs limites fixées pour qualité de l'eau n'ont pas été respectées.

## **<sup>i</sup> REMARQUE**

Le ballon dispose d'une anode sacrificielle au magnésium. Celle-ci doit être examinée à intervalles réguliers pour contrôler son niveau d'usure. La remplacer au besoin (valeur mesurée < 0,3 A : anode sacrificielle complètement usée).

#### **8.3. Installation d'un deuxième générateur de chaleur (uniquement pour DHW 301P+)**

#### **8.3.1. Schéma d'installation**

Le schéma électrique pour l'intégration d'un deuxième générateur de chaleur se trouve au chapitre 8.5.3.

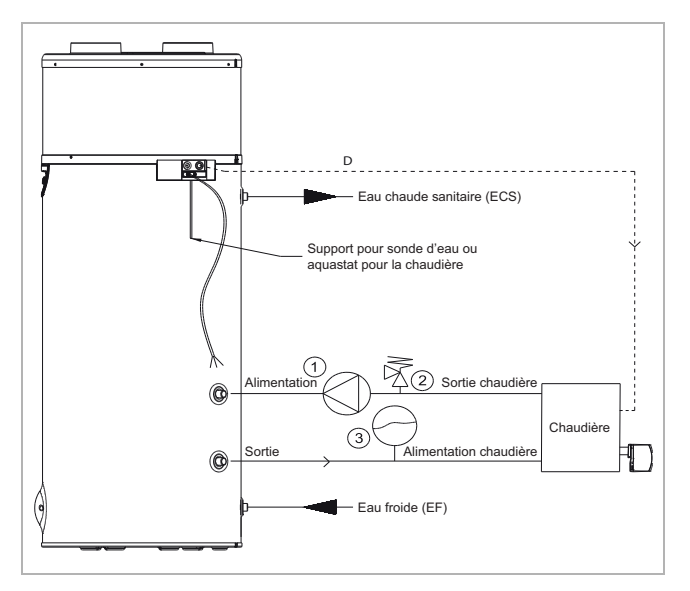

- 1 Circulateur 2e générateur de chaleur
- 2 Soupape de surpression
- 3 Vase d'expansion

Il est possible de piloter le deuxième générateur de chaleur via le contact sec du chauffe-eau thermodynamique (voir chapitre 8.3.2) ou le régulateur du 2e générateur de chaleur à l'aide d'une sonde d'eau chaude sanitaire. Cette sonde se trouve à l'arrière du ballon.

#### **8.3.2. Raccordement d'un deuxième générateur de chaleur au chauffe-eau thermodynamique avec échangeur thermique à tube lisse intégré**

- Mettre l'appareil à l'arrêt.
- Retirer l'habillage et le capot de l'appareil. Desserrer pour cela les vis situées sur le bord inférieur du capot.
- Retirer la protection noire du boîtier électrique.
- Installer la sonde dans le doigt de gant prévu à cette fin (à l'arrière du ballon).
- Connecter la sonde de température du 2e générateur de chaleur au contact sec sur les bornes 14 et 15 de la carte du chauffe-eau thermodynamique (recommandation : câble flexible 2 x 1,5 mm² avec embouts).
- Dans ce cas, la sortie alarme est utilisée pour le 2e générateur de chaleur.
- Ceci offre la possibilité de choisir entre la résistance électrique intégrée ou le deuxième générateur de chaleur (par ex. mode hiver/été). Par défaut, la résistance électrique est sélectionnée comme deuxième générateur de chaleur.

#### **<sup>i</sup> REMARQUE**

Il est interdit de connecter 230 V à la sortie du 2e générateur de chaleur. Destruction de la carte !

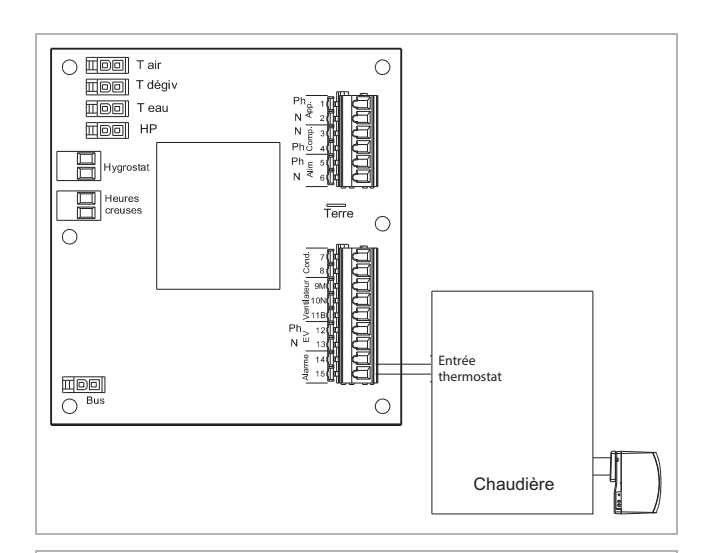

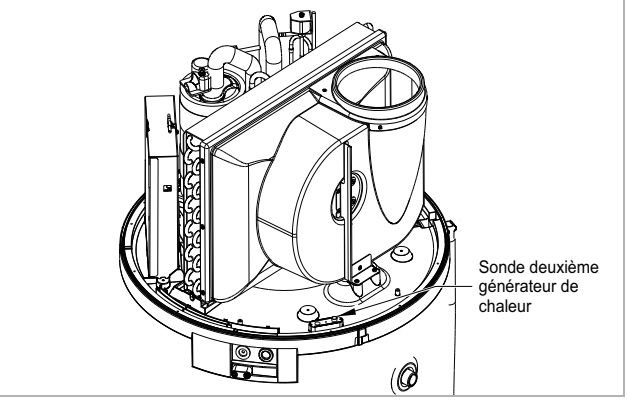

#### **8.3.3. Adaptation de la vitesse de rotation du ventilateur**

En cas de pertes de pression élevées, dues par ex. à une tuyauterie longue, la vitesse de rotation du ventilateur doit être adaptée.

Il est possible de modifier la vitesse de rotation du ventilateur par le biais des branchements électriques de l'appareil.

## **<sup>i</sup> REMARQUE**

Avant de procéder au réglage, s'assurer que la pompe à chaleur est hors tension.

Déplacer le fil gris (qui relie la sortie11B de la carte imprimée au condensateur 5,5 μF) pour le brancher sur l'entrée double du condensateur 5,5 μF, où le fil bleu est déjà branché à un contact.

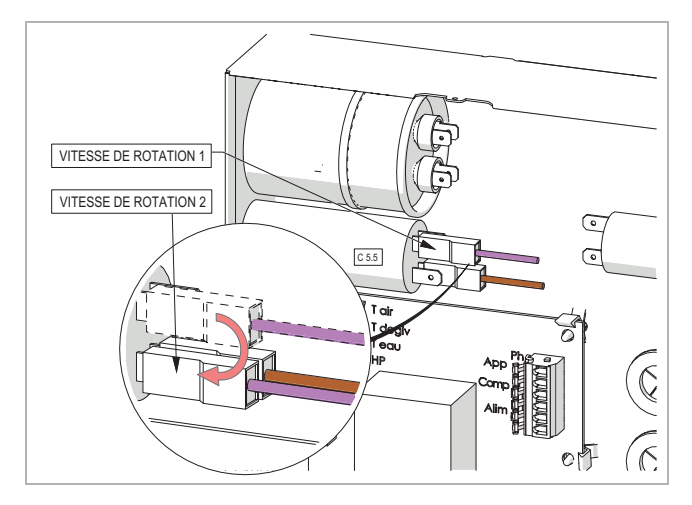

#### **8.4. Écoulement des condensats**

Les condensats produits doivent passer par un siphon rempli d'eau, et non pas être évacués directement dans les égouts au moyen du flexible de condensats. Ne pas l'équiper d'un raccord à manchon.

Ne pas plier le tuyau.

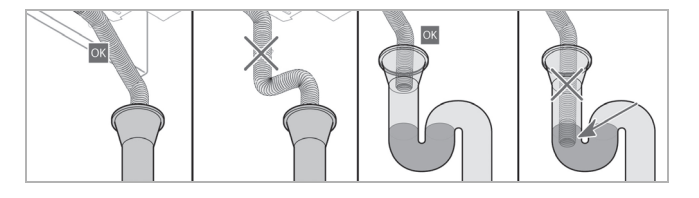

#### **8.5. Branchements électriques**

## **<sup>i</sup> REMARQUE**

Une tension permanente doit être appliquée au chauffe-eau thermodynamique. La commande des heures de pointe et des heures creuses se fait par un câble à installer séparément. Une mise à la terre est impérative.

L'alimentation en tension doit impérativement s'élever à ~230 V 50 Hz (1/N/PE).

L'alimentation en tension doit satisfaire aux exigences et règlements nationaux spécifiques et être établie par un professionnel.

Conformément aux règles d'installation, il convient de prévoir, sur les câbles fixes, un dispositif de sectionnement permettant d'assurer une coupure totale de la pompe à chaleur.

L'appareil doit être protégé comme suit :

■ par un disjoncteur omnipolaire 8 A avec une ouverture des contacts d'au moins 3 mm

■ par un disjoncteur 8 A avec différentiel 30 mA. Si le câble monté en usine est endommagé, il doit être remplacé par le fabricant, son service après-vente ou une personne ayant une qualification comparable afin d'éviter tout danger.

#### **8.5.1. Démontage du capot**

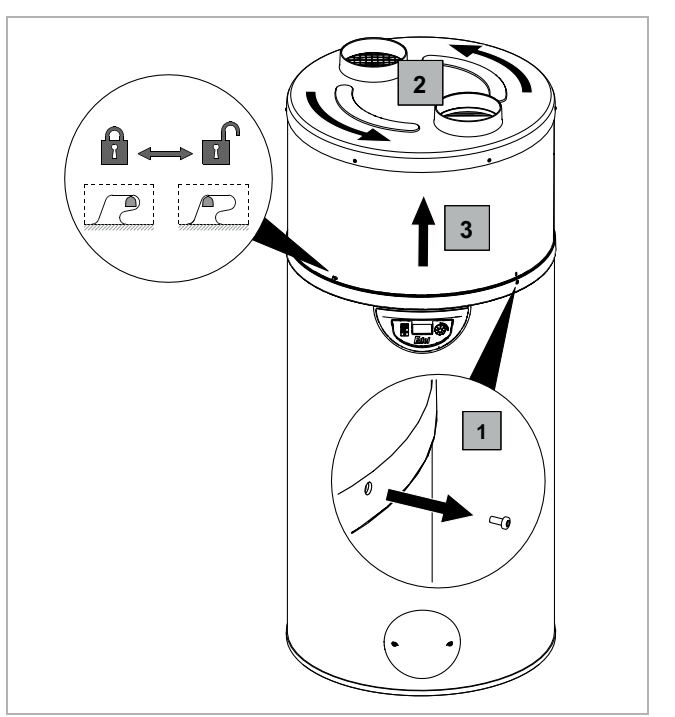

#### **8.5.2. Schéma électrique DHW 301P**

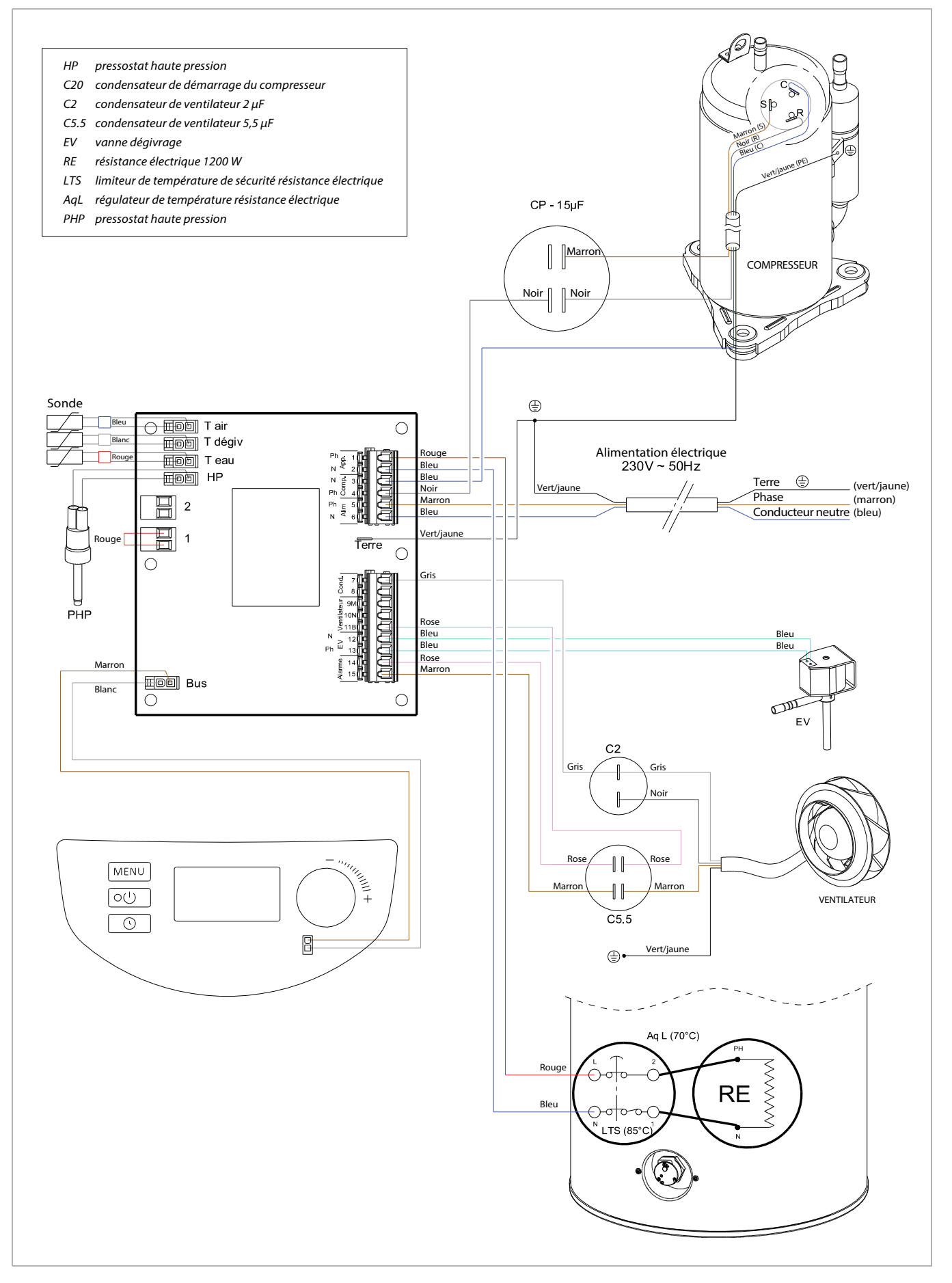

#### **8.5.3. Schéma électrique DHW 301P+ avec échangeur thermique supplémentaire**

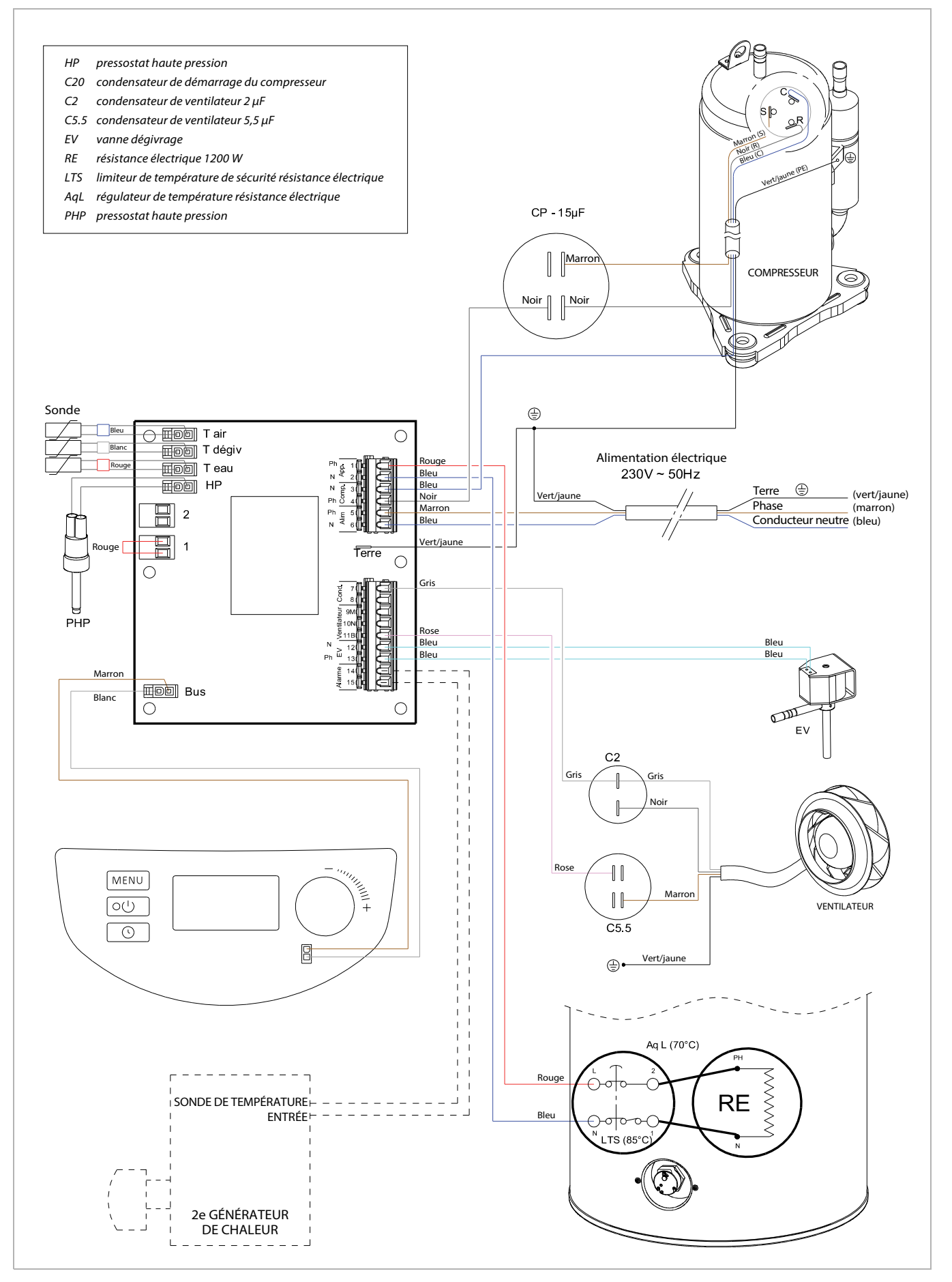

#### **<sup>i</sup> REMARQUE**

Seul un raccordement sans par contact sec est autorisé. Dans le cas contraire, il y a un risque de destruction des composants électroniques. Tout droit de garantie expire en cas de non-respect.

## **<sup>i</sup> REMARQUE**

Si le chauffe-eau thermodynamique est uniquement utilisé aux heures creuses, son fonctionnement peut être altéré.

Pour activer la fonction « chauffe-eau

thermodynamique » en fonction des heures de pointe et des heures creuses (tarifs heures pleines et heures creuses), il n'est pas nécessaire de connecter celui-ci au contact sec du compteur électrique.

Il est possible d'entrer directement sur le panneau de commande de l'appareil les plages horaires pour le fonctionnement du chauffe-eau thermodynamique ou de la résistance électrique d'appoint (voir chapitre « Programmation »).

#### **8.5.4.1. Contact pour heures de pointe et heures creuses (HP/HC)**

Le contact de sortie (sec) du compteur électrique peut être connecté au chauffe-eau thermodynamique sans devoir procéder à des réglages compliqués sur ce dernier.

- Contact ouvert = délestage
- Contact fermé = fonctionnement normal

Pour cela, la fonction de délestage doit être activée dans l'appareil (voir chapitre « Délestage »). Par défaut, la résistance électrique ne fonctionne pas aux heures de pointe.

Branchements électriques :

- Retirer le capot ainsi que la virole.
- Enlever la vis de fixation de la virole sur l'épaulement du bas.
- Retirer le couvercle du boîtier électrique.
- Brancher le câble du compteur électrique avec un contact sec sur la borne 1.

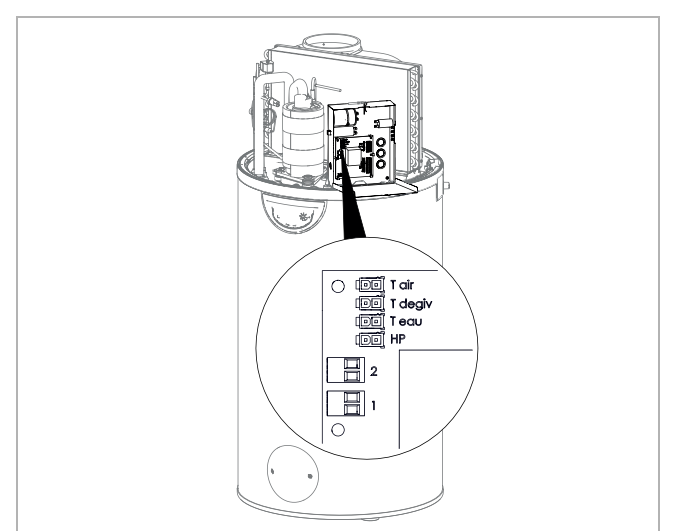

#### **8.5.4.2. Ventilation contrôlée**

Le chauffe-eau thermodynamique peut être utilisé pour ventiler en permanence une pièce même si la pompe à chaleur n'est pas en mode Chauffage. Pour que le ventilateur ne tourne pas constamment, une sonde d'humidité ou d'air ambiant doit être connectée à un contact sec sur la borne 2 de la carte. Procédure à suivre pour les branchements électriques : voir chapitre précédent.

- Contact ouvert = ventilateur hors service
- Contact fermé = ventilateur en fonctionnement

Les réglages pour le pilotage externe de la ventilation (exemple pour hygrostat : Stego EFR 012) s'effectuent avec l'option de menu « MODE VENT. 3 » (voir chapitre « Mode ventilateur »).

#### **8.5.4.3. Contact de blocage de la société d'électricité**

Pour que la pompe à chaleur et/ou le chauffage électrique d'appoint ne fonctionnent pas aux heures de pointe, le contact de blocage EVU provenant du compteur électrique peut être raccordé aux bornes 1 de la platine.

- Contact ouvert = Le fonctionnement de la pompe à chaleur et/ou du chauffage d'appoint ne peut pas être activé
- Contact fermé = Le fonctionnement de la pompe à chaleur et/ou du chauffage d'appoint peut être activé

La sélection du niveau de délestage 0 ou 1 (voir chapitre « Délestage ») permet soit d'empêcher uniquement le fonctionnement du chauffage d'appoint électrique (délestage = 1), soit de bloquer la pompe à chaleur et le chauffage d'appoint électrique (délestage = 0). Branchements électriques :

Passer un câble à 2 fils  $(2 \times 0.75 \text{ mm}^2)$  dans le presse-étoupe à l'arrière de l'appareil, le poser dans le boîtier électrique et le connecter à la borne 1. Retirer au préalable le pont monté en usine.

#### **8.5.4.4. Raccordement pour la fonction photovoltaïque (PV)**

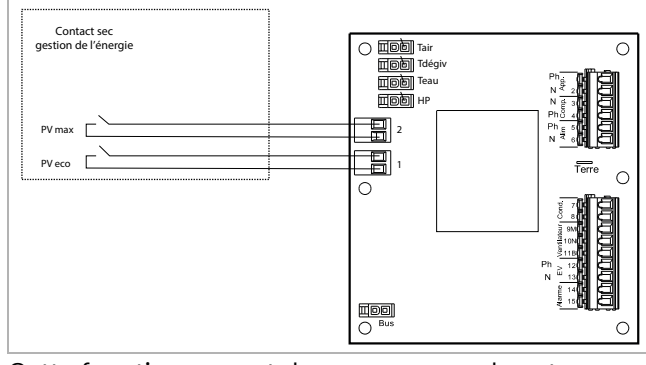

Cette fonction permet de passer en mode autoconsommation et de privilégier l'utilisation de l'énergie produite par l'installation photovoltaïque pour assurer l'alimentation de la pompe à chaleur et de la résistance électrique.

Le raccordement entre l'onduleur (gestionnaire d'énergie) et le chauffe-eau thermodynamique s'effectue au moyen d'un câble à 4 fils (section d'au moins 0,5 mm²) sur les bornes 1 et 2 de la carte.

## **<sup>i</sup> REMARQUE**

Les contacts n° 1 et 2 doivent uniquement être utilisés comme contacts secs. Ils ne doivent JAMAIS être connectés à une tension alternative.

- Passer un câble à 2 ou 4 fils (au moins  $0.75$  mm<sup>2</sup>) dans le presse-étoupe à l'arrière de l'appareil, le poser dans le boîtier électrique et le connecter à la borne 1. Retirer au préalable le pont monté en usine.
- Si le gestionnaire d'énergie/l'onduleur de l'installation photovoltaïque dispose de deux contacts de commande, ces derniers doivent être connectés aux contacts n° 1 et n° 2 (voir chapitre « Schéma électrique DHW 301P(+) ».
- Contact nº 1 : le niveau de puissance électrique générée par l'installation photovoltaïque est faible.
- Contact nº 2 : le niveau de puissance électrique générée par l'installation photovoltaïque est élevé.

## **9. Mise en service**

## **ATTENTION !**

Avant la première mise en service, le ballon doit être rempli complètement d'eau et purgé ! Ne relier le chauffe-eau thermodynamique à l'alimentation en tension qu'une fois ces opérations effectuées.

## **<sup>i</sup> REMARQUE**

Vérifier l'étanchéité de l'ensemble du circuit d'eau avant la mise en service.

Procédure à suivre :

- S'assurer que l'appareil n'est pas sous tension.
- Ouvrir le point de prélèvement d'eau chaude sanitaire le plus haut ou le plus éloigné de l'installation.
- Ouvrir l'alimentation en eau froide au niveau du groupe de sécurité.
- Remplir le ballon jusqu'à ce que l'eau s'écoule, sans bulles, du point de prélèvement le plus haut ou le plus éloigné.
- Fermer le point de prélèvement d'eau chaude sanitaire et mettre l'appareil sous tension.

#### **Plage d'utilisation du chauffe-eau thermodynamique :**

Dans la plage autorisée comprise entre -7 °C et +45 °C de température d'air aspiré, l'appareil se trouve majoritairement en mode pompe à chaleur. En dehors de cette plage, le chauffage d'appoint électrique assure la production d'eau chaude sanitaire.

La température de l'eau chaude sanitaire fournie par la pompe à chaleur est réglable par paliers de 1 K jusqu'à 60 °C.

En cas de forte consommation d'eau chaude sanitaire, le chauffe-eau thermodynamique dispose d'une fonction appelée « T°C MINI ». La puissance calorifique est alors augmentée lorsque seulement 1/3 du volume du ballon est encore supérieur à une température de 38 °C.

Si une grande quantité d'eau chaude sanitaire est nécessaire pendant une courte période, ou si la durée de chauffe est trop longue, le chauffe-eau thermodynamique dispose d'une fonction « Turbo » qui permet de chauffer rapidement l'eau jusqu'à la température souhaitée en intégrant le chauffage électrique d'appoint (par ex. à 50 °C). Cette fonction est automatiquement désactivée dès que la valeur de consigne est atteinte (par ex. 50 °C).

Vérifiez à intervalles réguliers l'absence de messages de défaut sur l'écran (voir chapitre « Défauts »).

#### **10.1. Panneau de commande**

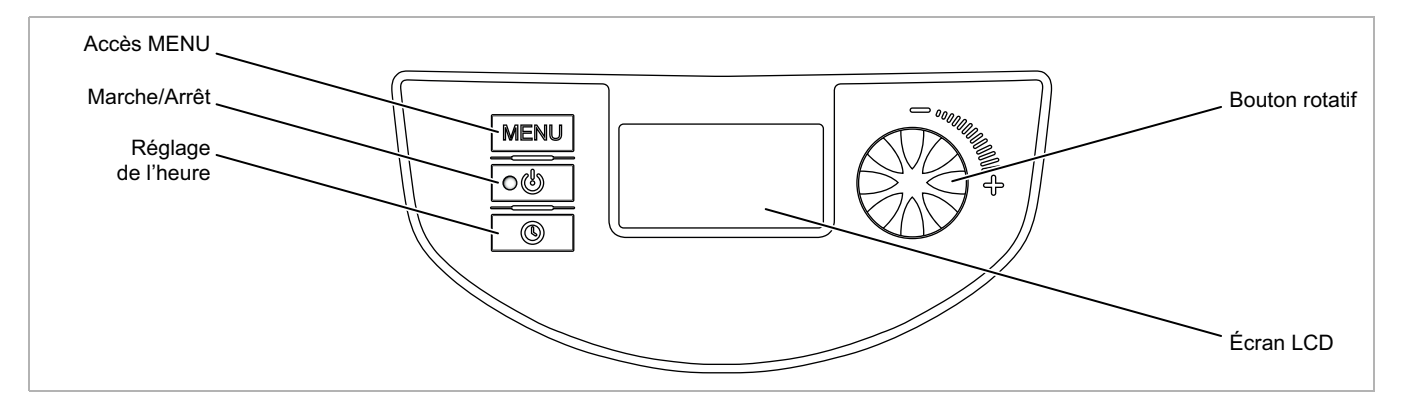

#### **10.2. Signification des pictogrammes affichés sur l'écran LCD**

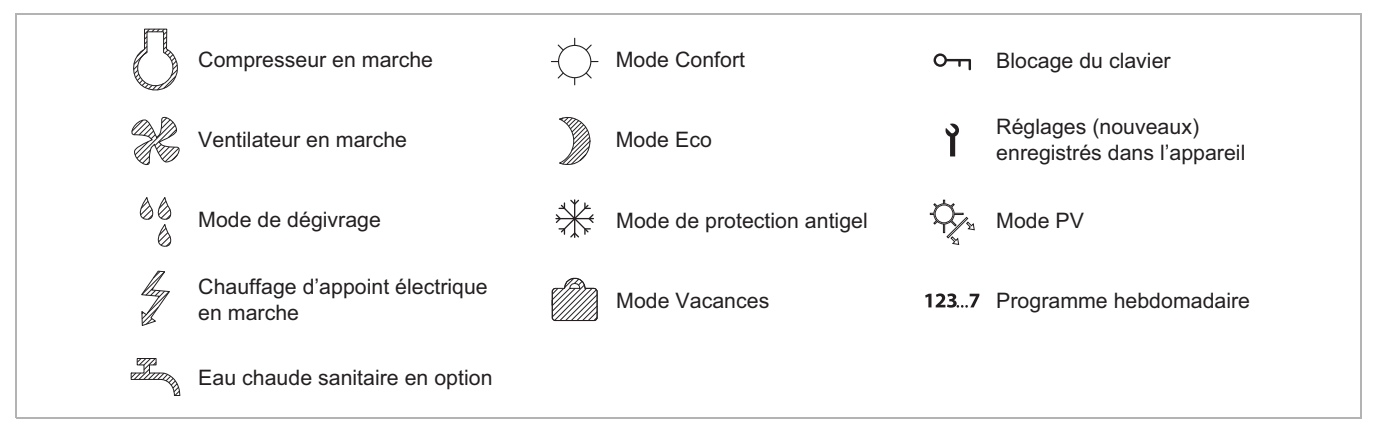

## 10.3. Fonctionnement/veille<sup>of</sup>

Une pression brève sur la touche ou permet de mettre l'appareil en marche.

Une pression longue sur la touche  $\boxed{\circ\textcircled{}}$  fait passer l'appareil en m ode veille.

En mode veille, la protection antigel est activée.

Le chauffe-eau thermodynamique démarre automatiquement à une température d'eau minimale de 6 °C et arrête de chauffer à une température d'eau maximale de 12 °C.

#### **10.4. Réglage de la langue**

À la première mise en marche du chauffe-eau thermodynamique, il est nécessaire de régler la langue. Tourner le bouton rotatif vers le gauche et sélectionner la langue souhaitée. Appuyer pour confirmer. Le menu « LANGUE » est accessible à tout moment.

Accès direct par pression sur la touche **MENU**. Tourner le bouton rotatif pour ouvrir le menu « LANGUE ». Régler la langue souhaitée et confirmer en appuyant sur le bouton.

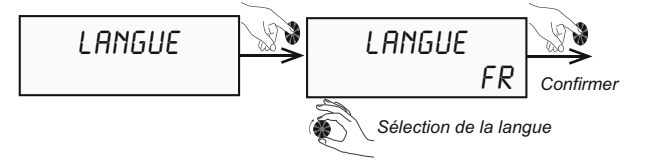

#### **10.5. Réglage de l'heure et de la date**

Accès direct par pression sur la touche  $\boxed{\circledcirc}$ .

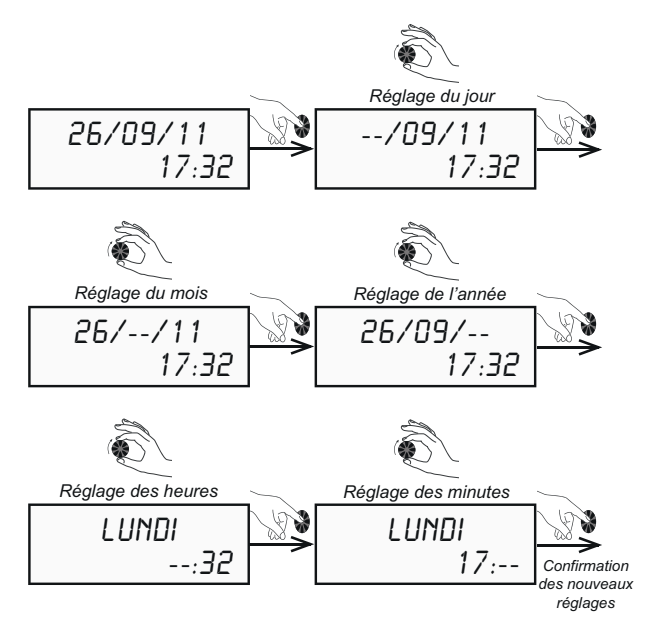

Appuyer sur la touche **MENU** pour revenir à l'écran de départ.

#### **10.6. Réglage de la température de l'eau**

#### **10.6.1. Utilisation sans apport PV**

#### **<sup>i</sup> REMARQUE**

La température de l'eau peut être réglée dans une plage de 30 °C à 65 °C. Jusqu'à 60 °C, l'eau est uniquement chauffée avec la pompe à chaleur. Au-delà, jusqu'à 65 °C, le chauffage d'appoint électrique est utilisé en supplément.

Accès direct par pression sur la touche **MENU**.

Tourner le bouton rotatif pour ouvrir le menu « TEMP. EAU ». Régler la température souhaitée pour l'eau chaude sanitaire et confirmer en appuyant sur le bouton.

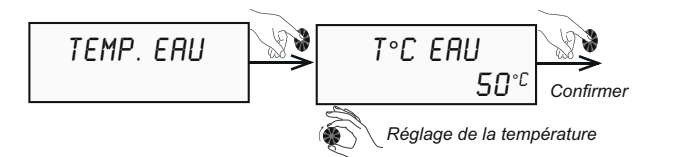

Appuyer sur la touche **MENU** pour revenir à l'écran de départ.

## **<sup>i</sup> REMARQUE**

Du point de vue énergétique, il est recommandé de ne pas régler la température de consigne de l'eau sur une valeur trop élevée. La valeur de réglage usine pour la température de l'eau est de 55 °C.

#### **10.6.2. Utilisation avec apport PV**

Si l'apport PV suffit pour couvrir les besoins individuels à certains moments de la journée ou durant certaines saisons, il est également possible d'augmenter le niveau de température réglé pour l'eau.

L'apport PV peut, au choix, être réglé pour la pompe à chaleur seule (T°PV ECO) ou en combinaison avec la résistance électrique (T°PV MAX).

#### Accès direct par pression sur la touche **MENU**.

Tourner le bouton rotatif pour ouvrir le menu « TEMP. EAU ». Régler les températures souhaitées pour l'eau chaude sanitaire et confirmer en appuyant sur le bouton.

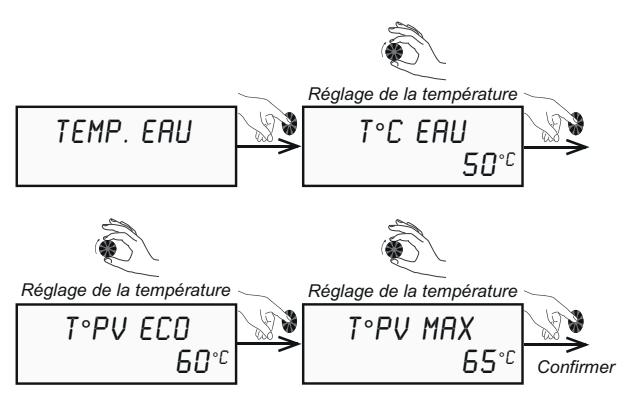

Appuyer sur la touche **MENU** pour revenir à l'écran de départ.

Exemples pour l'utilisation PV :

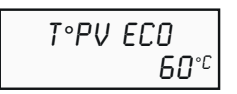

Réglage de la valeur de consigne d'eau chaude sanitaire pour le fonctionnement de la pompe à chaleur uniquement, via l'installation PV (mode « PV ECO »).

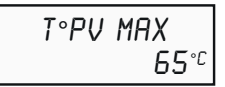

Réglage de la valeur de consigne d'eau chaude sanitaire pour le fonctionnement combiné de la pompe à chaleur et de la résistance électrique d'appoint, via l'installation PV (mode « PV MAX »).

#### **10.7. Mode Vacances**

La fonction « VACANCES » (mode Vacances) permet de mettre l'appareil en mode veille, et d'assurer ainsi la protection antigel. Cette fonction peut être programmée pour une période d'un à 99 jours. Après confirmation, la période est activée pour le mode Vacances.

Accès direct par pression sur la touche **MENU**.

Tourner le bouton rotatif pour ouvrir le menu « VACANCES ». Régler la période souhaitée et confirmer en appuyant sur le bouton.

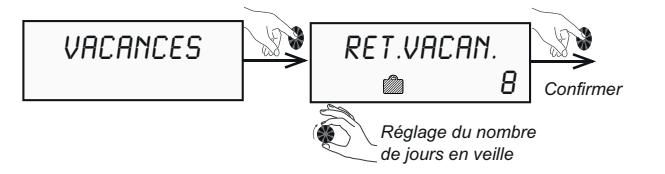

Appuyer sur la touche **MENU** pour revenir à l'écran de départ.

La fonction « VACANCES » se désactive automatiquement au bout du nombre de jours sélectionné au moment de l'activation. Pendant toute la durée des vacances, le chauffe-eau thermodynamique affiche « RET.VACAN. » ainsi que le nombre de jours restants.

#### **10.8. Fonction « Turbo »**

La fonction « TURBO » permet d'activer simultanément la pompe à chaleur et la résistance électrique pour réduire la durée de chauffe. Le symbole  $\frac{1}{2}$  clignote sur l'écran.

Accès direct par pression sur la touche  $\overline{\text{MENU}}$ . Tourner le bouton rotatif pour ouvrir le menu « TURBO ». Confirmer « OUI » en appuyant sur le bouton.

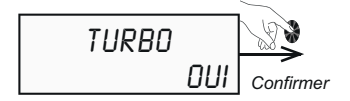

Appuyer sur la touche **MENU** pour revenir à l'écran de départ.

Après activation de la fonction « TURBO », le contenu de l'écran commence à clignoter jusqu'à ce que la température d'eau souhaitée soit atteinte.

La fonction « Turbo » se désactive automatiquement dès que la température de consigne de l'eau chaude sanitaire est atteinte.

#### **10.9. Mode électrique**

En mode électrique « MODE ELEC. », seule la résistance électrique est active pour chauffer l'eau.

#### **<sup>i</sup> REMARQUE**

Du point de vue énergétique, il est préférable de n'activer cette fonction qu'au besoin (par ex. en cas de défaut de la pompe à chaleur).

Accès direct par pression sur la touche **MENU**. Tourner le bouton rotatif pour ouvrir le menu « MODE ELEC. ». Confirmer « OUI » en appuyant sur le bouton.

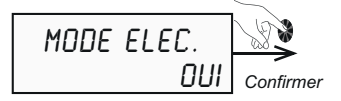

Appuyer sur la touche **MENU** pour revenir à l'écran de départ.

Après activation de la fonction « MODE ELEC. », le contenu de l'écran commence à clignoter.

#### **10.10. Activation d'un deuxième générateur de chaleur (uniquement pour DHW 301P+ avec échangeur thermique supplémentaire)**

Accès direct par pression sur la touche **MENU**.

Tourner le bouton rotatif pour ouvrir le menu « APPOINT ». Régler le 2e générateur de chaleur souhaité (« APPT.ELEC. » ou « APPT.CHAUD. ») et confirmer en appuyant sur le bouton.

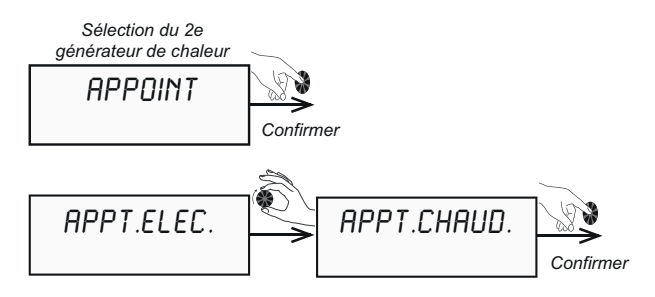

Selon le deuxième générateur de chaleur choisi, l'écran affiche le symbole  $\nu$  ou  $\not\Diamond$ .

#### **10.11. Réglage du programme hebdomadaire**

Le programme hebdomadaire permet de régler des plages horaires pour différents modes de fonctionnement.

Les modes de fonctionnement sont :

- « H-G » déshumidification, mode de protection antigel
- « ECO » mode pompe à chaleur optimisé
- « COnF » mode confort avec pompe à chaleur et résistance électrique d'appoint

Dans le mode de fonctionnement « ECO », l'utilisation du chauffage d'appoint électrique n'est pas autorisée. Accès direct en pressant et en maintenant enfoncée la touche  $\circ$ .

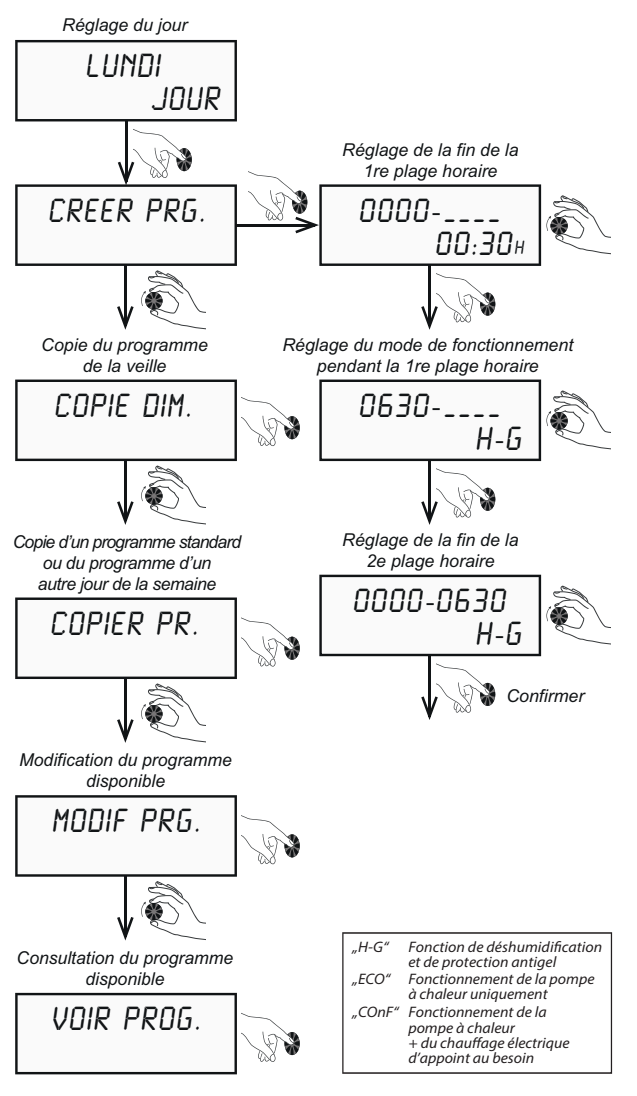

## **10.12. Menu installateur**

Selon la configuration de l'installation certains paramètres doivent être adaptés pour optimiser le fonctionnement du chauffe-eau thermodynamique.

## **Ouverture du menu installateur**

Accès direct par pression sur la touche **MENU**. Tourner le bouton rotatif pour ouvrir le menu

« MENU.INSTA. ».

Maintenir enfoncées simultanément les touches  $\boxed{\circledcirc}$ et **MENU** pendant trois secondes, jusqu'à ce que l'écran affiche « MODE PV ».

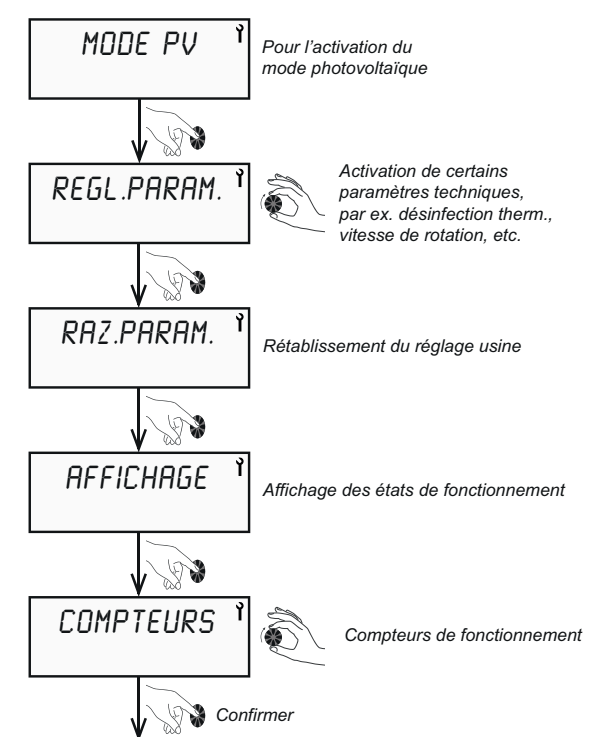

Appuyer sur la touche **MENU** pour revenir à l'écran de départ.

## **<sup>i</sup> REMARQUE**

Il est possible d'utiliser jusqu'à 7 plages horaires par jour, à chaque fois jusqu'à 24h00.

## **<sup>i</sup> REMARQUE**

La durée de chauffe du chauffe-eau thermodynamique dépend des températures extérieures. Il faut donc sélectionner les heures et les modes de fonctionnement adaptés aux besoins.

#### **10.12.1. Mode photovoltaïque**

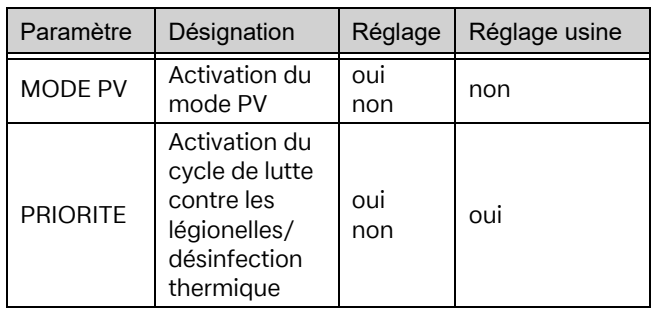

Si la sortie d'un gestionnaire d'énergie/onduleur est reliée aux bornes 1 et 2 sur la carte du chauffe-eau thermodynamique, le mode PV doit impérativement être activé dans le menu.

- L'apport PV peut être utilisé selon deux modèles différents pour le chauffe-eau thermodynamique.
- « PV ECO » = réglage de la valeur de consigne d'eau chaude sanitaire pour le fonctionnement de la pompe à chaleur uniquement, via l'installation PV. Au maximum, la température de l'eau peut être réglée sur 60 °C.
- « PV MAX » = réglage de la valeur de consigne d'eau chaude sanitaire pour le fonctionnement combiné de la pompe à chaleur et de la résistance électrique d'appoint, via l'installation PV. Au maximum, la température de l'eau peut être réglée sur 65 °C.

Accès direct par pression sur la touche **MENU**. Tourner le bouton rotatif pour ouvrir le menu « MENU.INSTA. ». Appuyer sur le bouton rotatif pour accéder au sous-menu et ouvrir le menu « MODE PV ». Confirmer « OUI » en appuyant sur le bouton.

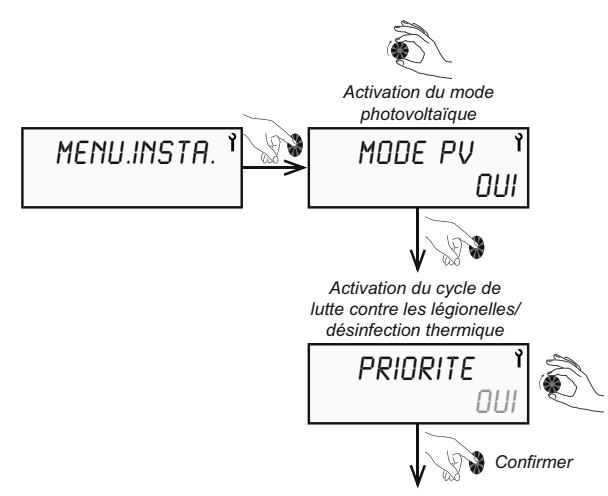

#### **PRIORITE « Oui » :**

Le signal de sortie émis par le gestionnaire d'énergie/ l'onduleur et transmis aux bornes 1 et 2 a la priorité sur les réglages (par ex. protection antigel, programme hebdomadaire) de la pompe à chaleur.

#### **PRIORITE « Non » :**

Le signal de sortie émis par le gestionnaire d'énergie/ l'onduleur et transmis aux bornes 1 et 2 est subordonné aux réglages (par ex. protection antigel, programme hebdomadaire) de la pompe à chaleur.

Appuyer sur la touche **MENU** pour revenir au menu principal. Ensuite, sélectionner l'option de menu « TEMP. EAU », tourner le bouton rotatif et régler la température d'eau souhaitée pour « T°PV ECO » ou « T°PV MAX ».

## **<sup>i</sup> REMARQUE**

Si le mode photovoltaïque a la priorité, l'eau chaude sanitaire est chauffée même dans les plages horaires non activées du programme hebdomadaire (par ex. en mode Vacances et en dehors des plages horaires programmées). Si l'eau chaude sanitaire doit uniquement être chauffée dans les plages horaires autorisées sur la base du programme hebdomadaire, régler la priorité sur « Non ».

## **<sup>i</sup> REMARQUE**

Dans le cas du DHW 301P+ avec échangeur thermique supplémentaire, le deuxième générateur de chaleur n'est pas pris en compte dans l'alimentation en électricité PV. Seule la résistance électrique d'appoint est alimentée au moyen de l'électricité produite par l'installation photovoltaïque.

Appuyer sur la touche **MENU** pour revenir à l'écran de départ.

#### **10.12.2. Réglage de paramètres de fonctionnement**

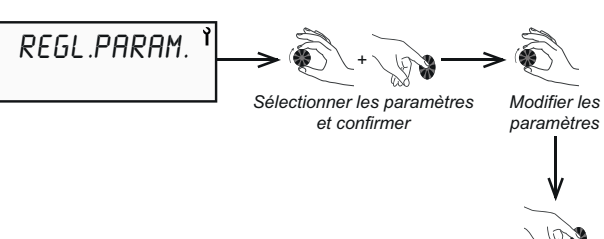

Confirmer

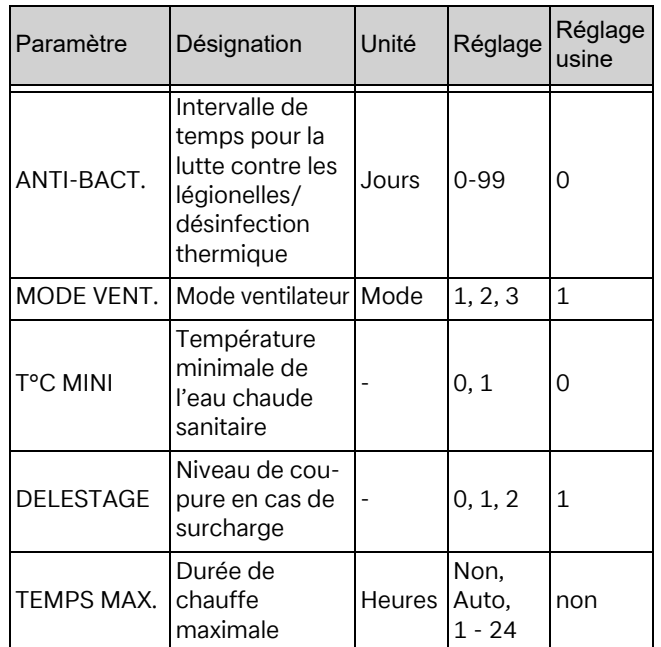

#### **10.12.2.1. Cycle de lutte contre les légionelles/ désinfection thermique « ANTI-BACT. »**

Réglage usine cycle « ANTI-BACT. » : « NON » Réglage usine température de l'eau « TEMP. EAU » : « 60 °C »

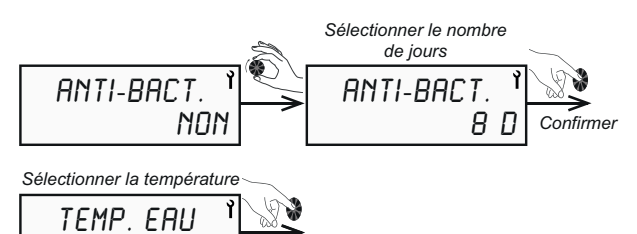

*Confirmer*

## **Exemple de réglage :**

 $60<sup>o</sup>$ 

« ANTI-BACT. » : 8

« TEMP. EAU » : 60 °C

Par conséquent, la désinfection thermique a lieu tous les 8 jours avec une température d'eau de 60 °C.

#### **<sup>i</sup> REMARQUE**

La désinfection thermique a toujours lieu à 22h00.

Appuyer sur la touche **MENU** pour revenir à l'écran de départ.

## **<sup>i</sup> REMARQUE**

Si la valeur de consigne pour l'eau chaude sanitaire est déjà réglée sur 60 °C (voir chapitre « Réglage de la température de l'eau »), aucun cycle de lutte contre les légionelles ne se déclenche puisque celui-ci a lieu en permanence.

Si le cycle de désinfection thermique avec résistance électrique d'appoint est bloqué par un signal de blocage déclenché par la société d'électricité, il redémarre durant la prochaine période autorisant son déroulement.

## **<sup>i</sup> REMARQUE**

Du point de vue énergétique, il est préférable d'activer la désinfection thermique uniquement en cas d'absence prolongée atteignant 3 jours (par ex. vacances).

## **10.12.2.2. Mode ventilateur « MODE VENT. »**

Réglage usine « MODE VENT. » : « 1 »

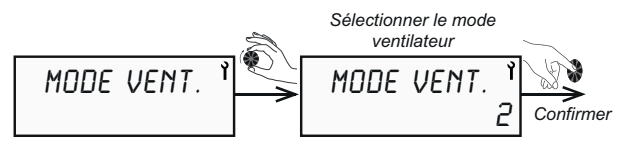

- **Mode 1 :** fonctionnement normal, vitesse de ventilateur automatique
- **Mode 2 :** ventilation forcée, niveau de ventilation maximal
- **Mode 3 :** vitesse de ventilateur pendant la phase de chauffe parallèlement à une commande externe, assurée par ex. par une sonde d'ambiance ou d'humidité (par ex. Stego EFR 012)

Appuyer sur la touche **MENU** pour revenir à l'écran de départ.

#### **10.12.2.3. Température minimale de l'eau chaude sanitaire « T°C MINI »**

Il est possible d'autoriser le fonctionnement du chauffage d'appoint électrique parallèlement à celui de la pompe à chaleur pour éviter que la température de l'eau tombe au-dessous de la température de confort ressentie, fixée à 38 °C. Le chauffage d'appoint électrique est activé jusqu'à ce que l'eau dans le ballon ait atteint une température de 43 °C.

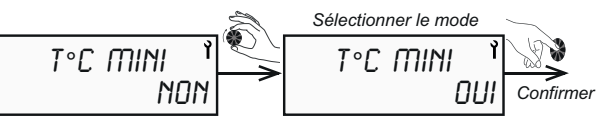

Cette fonction est désactivée par défaut.

Pendant le délestage, cette fonction ne peut pas être activée ou est hors service.

Appuyer sur la touche **MENU** pour revenir à l'écran de départ.

## **<sup>i</sup> REMARQUE**

L'hystérésis du chauffe-eau thermodynamique s'élève à 5 K. Dès qu'elle n'est plus atteinte, la pompe à chaleur passe en réchauffement d'appoint.

#### **10.12.2.4. Délestage – niveaux d'autorisation aux heures de pointe « DELESTAGE »**

En cas d'activation du contact de délestage aux heures de pointe, ce réglage permet de bloquer la pompe à chaleur et/ou la résistance électrique d'appoint.

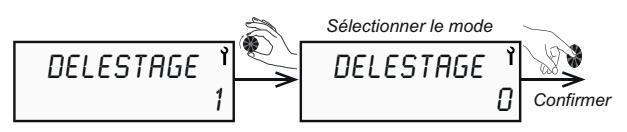

Lorsque le contact de délestage est ouvert, les réglages suivants sont possibles :

- **Mode 0 :** la pompe à chaleur et la résistance électrique d'appoint sont bloquées
- **Mode 1:** autorisation de fonctionnement uniquement pour la pompe à chaleur
- **Mode 2 :** autorisation de fonctionnement uniquement pour la pompe à chaleur et la résistance électrique d'appoint (= neutralisation de la fonction « heures de pointe »). En cas d'activation de la fonction PV, cette fonction n'est pas active. Dans ce cas, il est nécessaire d'enregistrer un programme horaire (voir chapitre « Réglage du programme hebdomadaire »).

Appuyer sur la touche **MENU** pour revenir à l'écran de départ.

#### **10.12.2.5. Durée de chauffe maximale « TEMPS MAX. »**

La durée de chauffe maximale permet à l'utilisateur d'adapter à ses besoins la période de chargement complet du ballon. Le système de régulation de la pompe à chaleur active alors automatiquement le chauffage d'appoint électrique pour raccourcir la durée de chauffe du ballon.

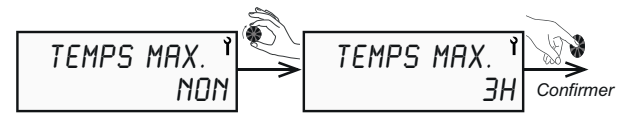

## **<sup>i</sup> REMARQUE**

En cas de sélection de « TEMPS MAX. » = « AUTO », la durée de chauffe est limitée à 5 heures.

## **<sup>i</sup> REMARQUE**

Du point de vue énergétique, il est préférable que la durée de chauffe du ballon d'eau chaude sanitaire ne dépasse pas 7 heures en cas de décharge complète.

Cette fonction est désactivée par défaut.

Appuyer sur la touche **MENU** pour revenir à l'écran de départ.

#### **10.12.3. Blocage du clavier**

#### **Verrouillage automatique et permanent**

Le menu « VERROUILL. » offre 3 possibilités de réglage pour le verrouillage de l'accès aux menus.

Dans le menu « MENU.INSTA. », tourner le bouton rotatif jusqu'à « VERROUILL. ».

**Non :** le verrouillage n'est pas activé. Un verrouillage manuel est cependant possible.

> Pour cela, maintenir enfoncée la touche MENU pendant trois secondes.

> Pour le déblocage, maintenir enfoncée la touche **MENU** pendant trois secondes, jusqu'à ce que « DEVERROUI. » s'affiche à l'écran. Confirmer « OUI » en appuyant sur le bouton.

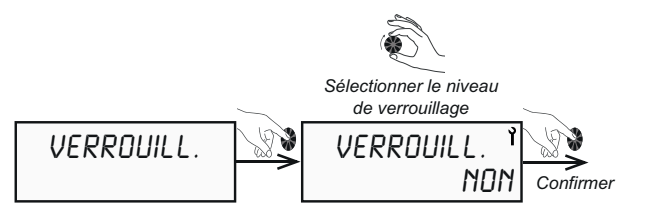

**Auto :** le blocage du clavier est activé automatiquement au bout de 60 secondes. Pour le déblocage, maintenir enfoncée la touche pendant trois secondes, jusqu'à ce que « DEVERROUI. » s'affiche à l'écran. Confirmer « OUI » en appuyant sur le bouton.

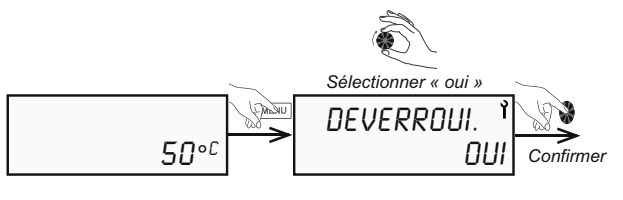

**Pro :** le blocage du clavier est activé automatiquement au bout de 5 minutes. Pour le déblocage, maintenir enfoncée la touche pendant trois secondes, jusqu'à ce que « DEVERROUI. » s'affiche à l'écran. Ensuite, maintenir enfoncés simultanément la touche

> **Example 1** et  $\bullet$  iusqu'à ce que « DEVERROUI. » s'affiche à l'écran. Confirmer « OUI » en appuyant sur le bouton.

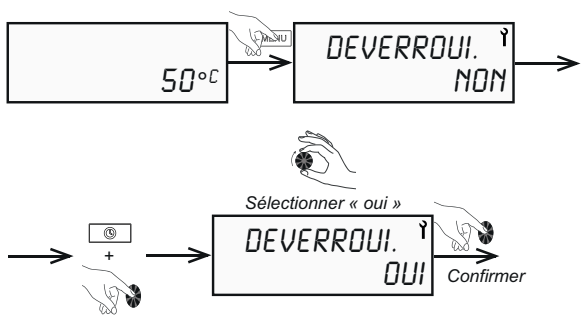

*Appuyer pendant 3 secondes*

## **<sup>i</sup> REMARQUE**

Lorsque le blocage du clavier est activé, il est uniquement possible de réinitialiser les messages de défaut.

#### **Blocage manuel du clavier**

Si aucun réglage n'a encore été effectué dans le menu « VERROUILL. », il est possible d'activer manuellement le blocage du clavier.

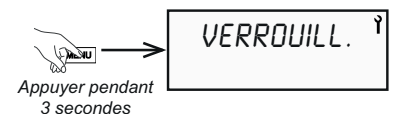

Pour le verrouillage manuel, maintenir enfoncée la touche **MENU** pendant trois secondes.

Pour le déblocage, maintenir enfoncée la touche MENU pendant trois secondes, jusqu'à ce que « DEVERROUI. » s'affiche à l'écran. Confirmer « OUI » en appuyant sur le bouton.

#### **10.12.4. Rétablissement du réglage usine**

Le menu « RAZ.PARAM. » permet de rétablir le réglage usine de tous les paramètres réglés.

Dans le menu « MENU.INSTA. », sélectionner

« RAZ.PARAM. » et confirmer « OUI » en appuyant sur le bouton.

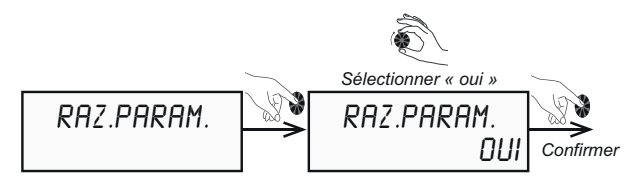

#### **10.12.5. Affichage des états de fonctionnement et réglages « AFFICHAGE »**

Le menu « AFFICHAGE » permet de consulter les différents états de fonctionnement du chauffe-eau thermodynamique. Dans le menu « MENU.INSTA. », sélectionner « AFFICHAGE » et confirmer en appuyant sur le bouton.

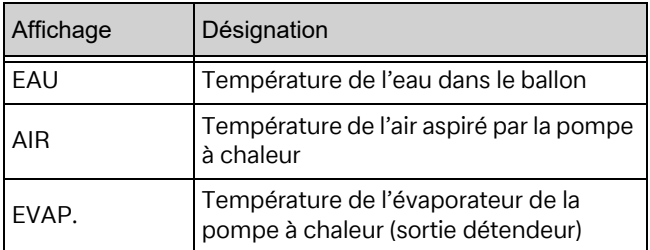

La fonction PV est désactivée par défaut. En supplément, il est possible de consulter les paramètres suivants :

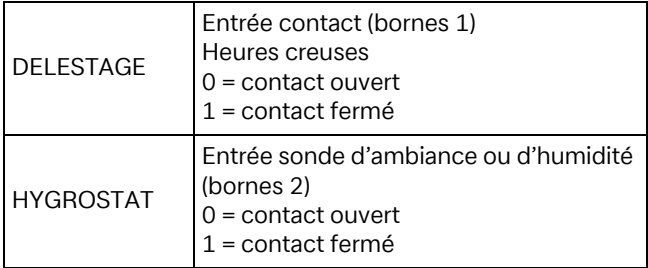

Lorsque la fonction PV est activée, les paramètres suivants s'affichent en plus :

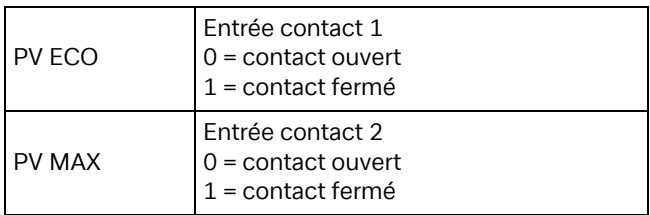

#### **10.12.6. Compteurs de fonctionnement « COMPTEURS »**

Le menu « COMPTEURS » permet de consulter le nombre de déclenchements de la pompe à chaleur et de la résistance électrique d'appoint.

Dans le menu « MENU.INSTA. », sélectionner « COMPTEURS » et confirmer en appuyant sur le bouton.

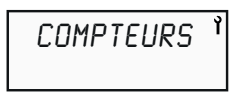

**Compteur 1:** déclenchements de la pompe à chaleur **Compteur 2:** déclenchements de la résistance

électrique **Compteur 4:** somme des déclenchements de la pompe à chaleur et de la résistance électrique

## **11. Maintenance**

## **11.1. Général**

Pour assurer le bon fonctionnement et prolonger la durée de vie de l'appareil, il est recommandé de faire effectuer, chaque année, des travaux d'inspection et d'entretien par un professionnel agréé.

## **<sup>i</sup> REMARQUE**

Toute intervention sur le chauffe-eau thermodynamique doit uniquement être effectuée par un professionnel qualifié.

## **<sup>i</sup> REMARQUE**

 Les dispositions locales en vigueur en matière de sécurité doivent être respectées ! Respecter les règles de construction spécifiques à chaque pays !

## **<sup>i</sup> REMARQUE**

Toute intervention sur le circuit frigorifique doit impérativement être effectuée par une personne qualifiée disposant d'une attestation d'aptitude de catégorie 1 au minimum.

## **<sup>i</sup> REMARQUE**

Il est interdit de rejeter du fluide frigorigène dans l'air ambiant.

## **<sup>i</sup> REMARQUE**

Le fluide frigorigène doit être aspiré avant chaque intervention dans le circuit frigorifique. Pendant l'aspiration, éviter les sources d'inflammation à proximité directe. Ne pas utiliser de nettoyants contenant de l'huile.

## **<sup>i</sup> REMARQUE**

Mettre le chauffe-eau thermodynamique hors tension avant de l'ouvrir.

## **<sup>i</sup> REMARQUE**

Avant toute intervention dans la pompe à chaleur, s'assurer que le ventilateur est à l'arrêt.

## **<sup>i</sup> REMARQUE**

Contrôler régulièrement le fonctionnement de la résistance électrique d'appoint. Si nécessaire, détartrer les tubes de la résistance électrique.

Lors de la vidange du ballon, il convient de veiller à ce que la ventilation arrière soit suffisante afin d'éviter toute dépression dans le ballon.

Les matériaux et produits suivants ne doivent pas être utilisés :

- **brosses métalliques et éponges en acier,**
- poudres à récurer.
- tout produit à base de solution de sodium ou de solution d'hypochlorite de potassium ou tout autre dérivé du chlore.

Lors de l'entretien ou de la mise hors service du chauffe-eau thermodynamique, les règles de protection de l'environnement doivent être respectées en ce qui concerne la collecte/récupération, le recyclage et l'élimination des matières consommables et des composants.

## **<sup>i</sup> REMARQUE**

Le fluide frigorigène R290 contenu dans le circuit de la pompe à chaleur ne présente aucun risque pour l'environnement, mais il est facilement inflammable.

## **<sup>i</sup> REMARQUE**

Le fluide frigorigène R290 est inodore et plus lourd que l'air.

## **<sup>i</sup> REMARQUE**

Les tuyaux du circuit frigorifique ne doivent pas être endommagés.

#### **<sup>i</sup> REMARQUE**

Ne pas travailler à l'intérieur de l'appareil avec une flamme nue ou d'autres sources d'inflammation.

## **<sup>i</sup> REMARQUE**

En cas de fuite de fluide frigorigène, mettre la pompe à chaleur hors tension, bien aérer la pièce et prendre contact avec le SAV.

En cas d'intervention sur le circuit frigorifique, procéder comme suit :

- Sécuriser la zone de travail.
- Informer les personnes concernées du danger que représentent les travaux à effectuer.
- S'assurer que le risque d'inflammation est faible.
- S'assurer de l'absence de sources d'inflammation ou de flammes nues dans un périmètre de 3 m autour de la pompe à chaleur.
- Éviter de travailler dans des espaces fermés exigus. La zone de travail doit être suffisamment aérée.
- Contrôler la zone de travail avant et pendant les travaux à l'aide d'un détecteur de fuites approprié.
- $\blacksquare$  Tenir un extincteur à poudre sèche ou à CO<sub>2</sub> à proximité de la zone d'intervention.

#### **11.2. Circuit d'eau et écoulement des condensats**

Vérifier si les condensats produits sont évacués correctement. Il faut alors procéder comme suit :

- Démonter le capot (voir la procédure au chapitre « Branchements électriques »).
- S'assurer que l'orifice d'écoulement des condensats n'est pas bouché.
- Nettoyer régulièrement le bac à condensats. Des dépôts entraînés par l'air d'aspiration peuvent s'y accumuler.
- Vérifier que le flexible de condensats n'est pas encrassé et le nettoyer si nécessaire.
- Contrôler régulièrement le fonctionnement de la résistance électrique d'appoint. Si nécessaire, détartrer les tubes de la résistance électrique.
- Vérifier si tous les raccords hydrauliques sont bien étanches.

#### **11.3. Amenée et évacuation d'air**

Au moins une fois par an, contrôle et nettoyage de l'évaporateur et, si nécessaire, des gaines d'amenée et d'évacuation d'air.

Si des filtres à air sont utilisés, leur degré d'encrassement doit être contrôlé régulièrement. Nettoyer les filtres et les remplacer si nécessaire.

#### **<sup>i</sup> REMARQUE**

Risque de blessure au niveau des pales de ventilateur à arêtes vives ! Les pales du ventilateur ne doivent être ni déformées, ni endommagées.

#### **11.4. Entretien électrique**

Lors des opérations de maintenance, vérifier que les composants électroniques ne sont pas endommagés et que les câbles et les serre-câbles sont bien fixés, et nettoyer si nécessaire les composants électriques en cas de salissures.

## **12. Défauts**

## **12.1. Éliminer les défauts**

#### **La pompe à chaleur ne fonctionne pas**

- La valeur de consigne définie pour l'eau chaude sanitaire est inférieure à la température de l'eau stockée dans le ballon.
- Alimentation en tension coupée, le témoin LED vert du bouton de mise en marche n'est pas allumé.
- $\blacksquare$  L'appareil est en mode Vacances (affichage  $\blacksquare$ ).
- La température de l'air d'aspiration ou la température ambiante est inférieure à -7 °C ou supérieure à +45 °C (affichage  $\frac{1}{2}$  – résistance électrique active).
- Le fonctionnement est empêché par une plage horaire programmée (affichage  $\frac{11}{10}$ ).
- L'appareil est en cours de délestage.
- Un défaut s'affiche à l'écran (voir chapitre « Messages de défaut »).

#### **Absence d'eau chaude sanitaire**

- La consommation réelle d'eau chaude sanitaire dépasse la quantité d'eau disponible dans le ballon.
- La plage horaire programmée pour le fonctionnement n'est pas assez longue pour chauffer complètement le ballon.
- La température d'eau programmée est réglée sur une valeur trop basse.
- Le circuit d'eau est coupé.

#### **Les condensats ne s'écoulent pas (il y a de l'eau sous l'appareil)**

- L'écoulement des condensats est encrassé ou bouché. Le nettoyer si nécessaire. Pour ce faire, procéder comme suit :
	- Démonter le capot.
	- Vérifier que l'orifice d'écoulement des condensats n'est pas sale.
- Le flexible est plié et ne pend pas vers bas.
- Le flexible de condensats n'aboutit pas à un récipient collecteur ou une bouche d'écoulement.
- Le chauffe-eau thermodynamique n'est pas à l'horizontale.

#### **Le chauffage d'appoint électrique ne fonctionne pas**

- La commande est bloquée par un contact de blocage de la société d'électricité ou empêchée par un programme hebdomadaire (affichage  $\frac{16}{10}$ ).
- Le thermostat de sécurité du chauffage d'appoint électrique s'est déclenché suite à une surchauffe (> 85 °C). Si c'est le cas, réinitialiser le thermostat.
- Avant de le réinitialiser, vérifier les points suivants : – La résistance électrique est entartrée.
	-
	- Nettoyer la résistance électrique et la remplacer si nécessaire.

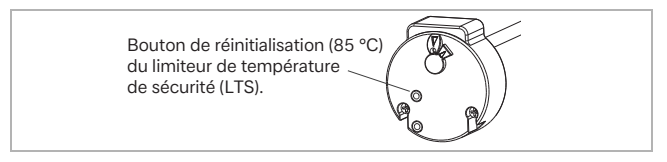

#### **<sup>i</sup> REMARQUE**

Tout réglage sur le limiteur de température de sécurité est interdit !

#### **12.2. Messages de défaut**

Ce chauffe-eau thermodynamique est un produit de qualité qui devrait fonctionner sans défauts. Si un défaut devait quand même survenir, celui-ci sera affiché

sur l'écran de la pompe à chaleur. Les messages d'erreur suivants sont possibles :

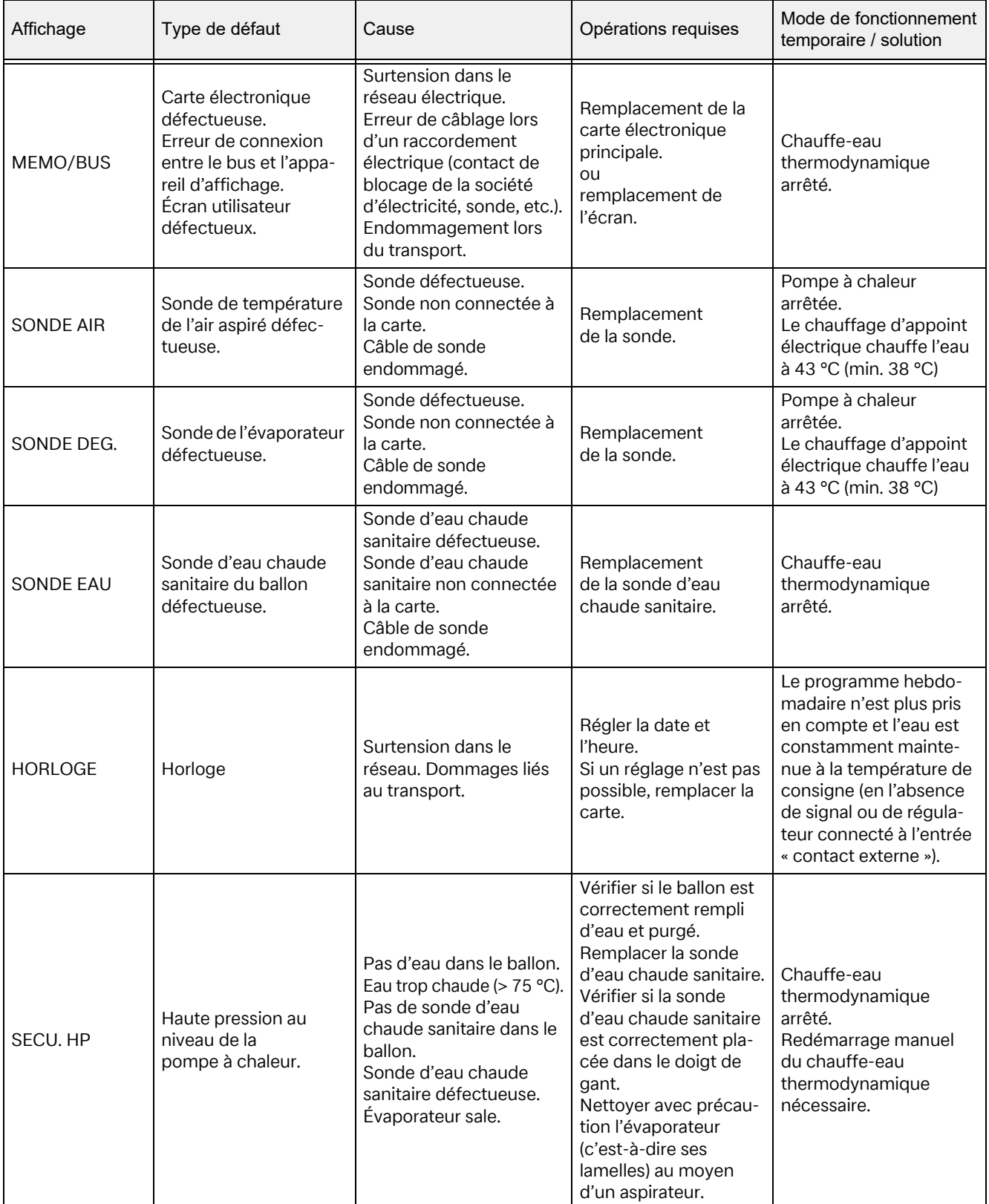

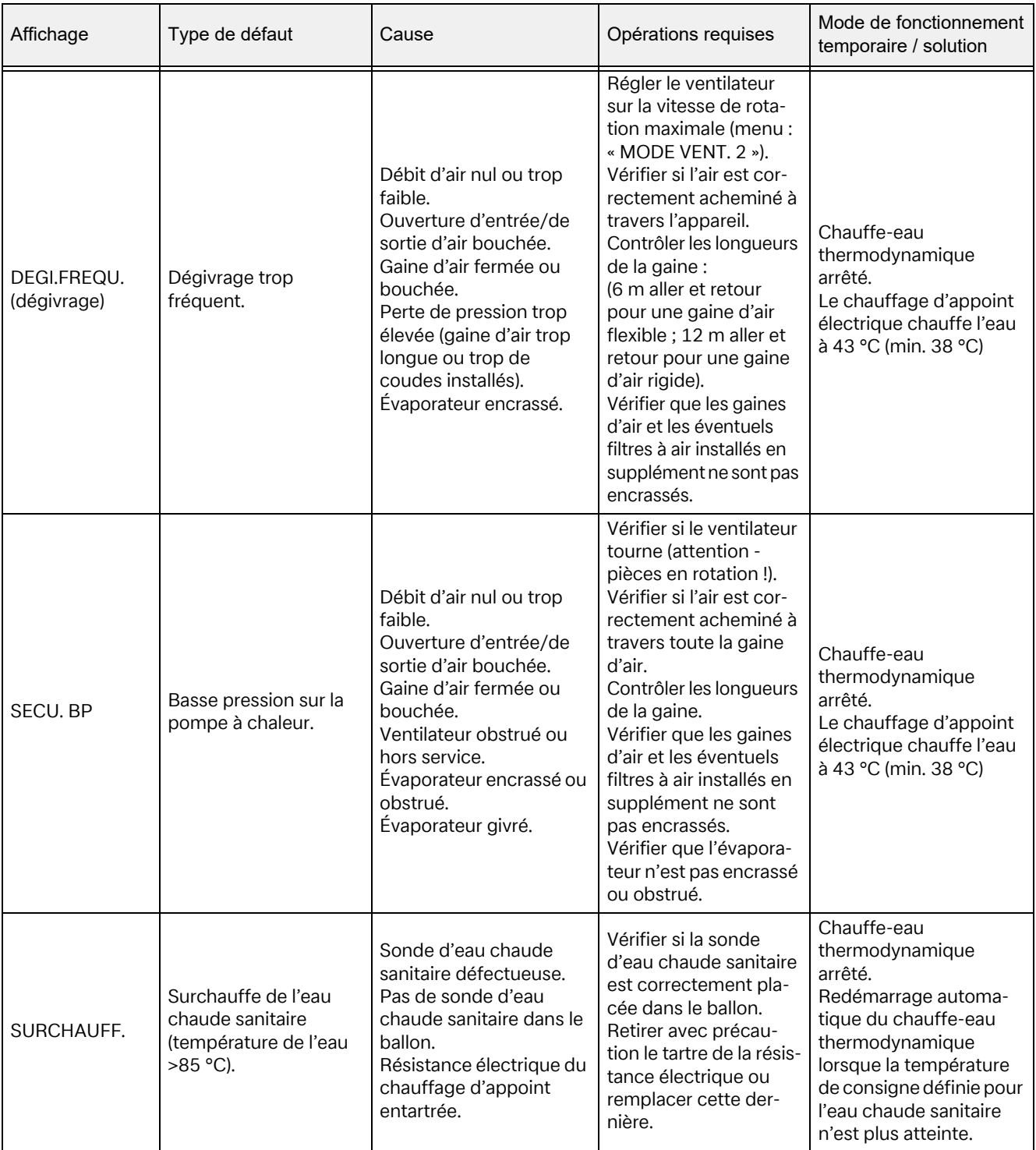

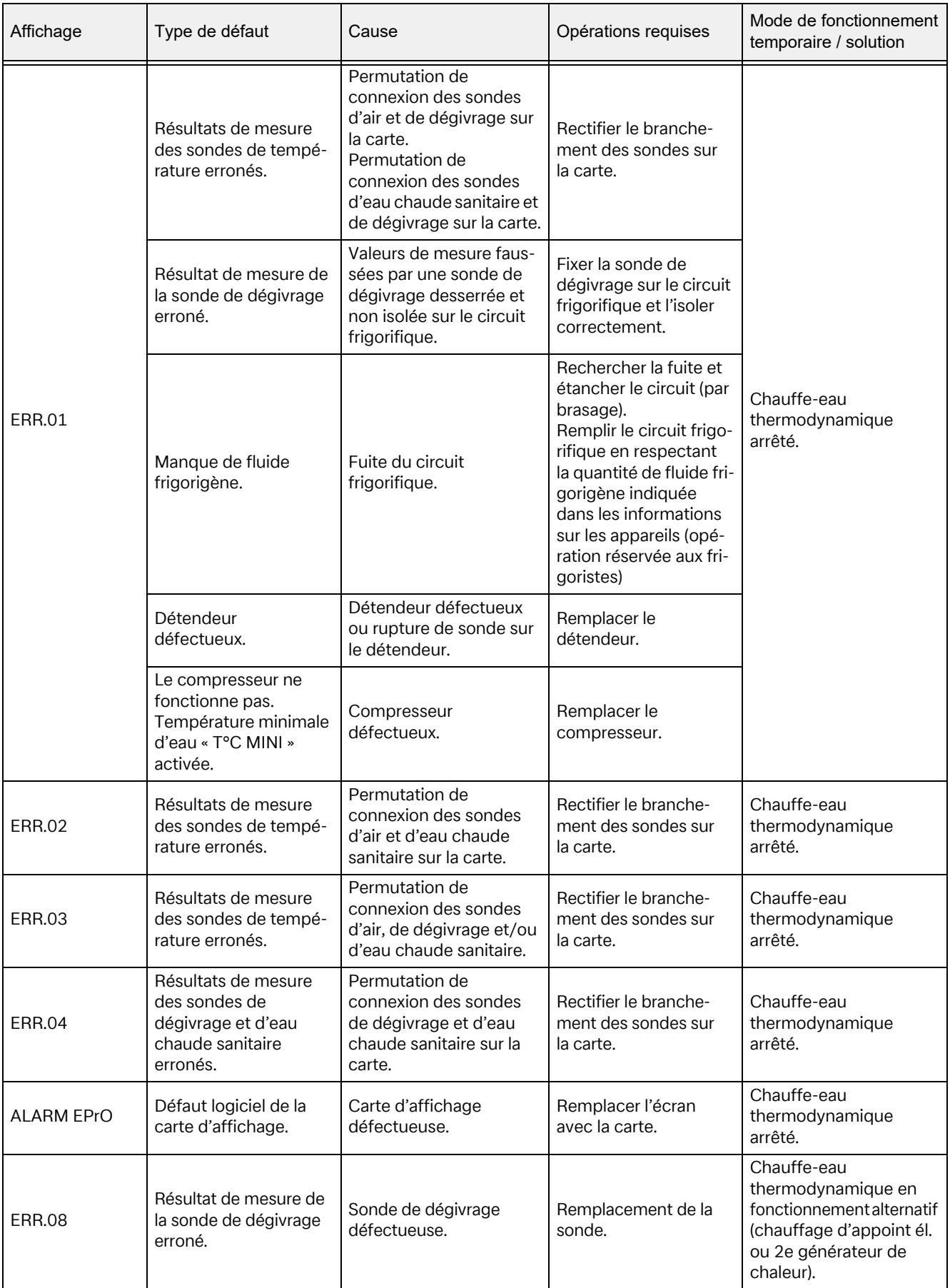

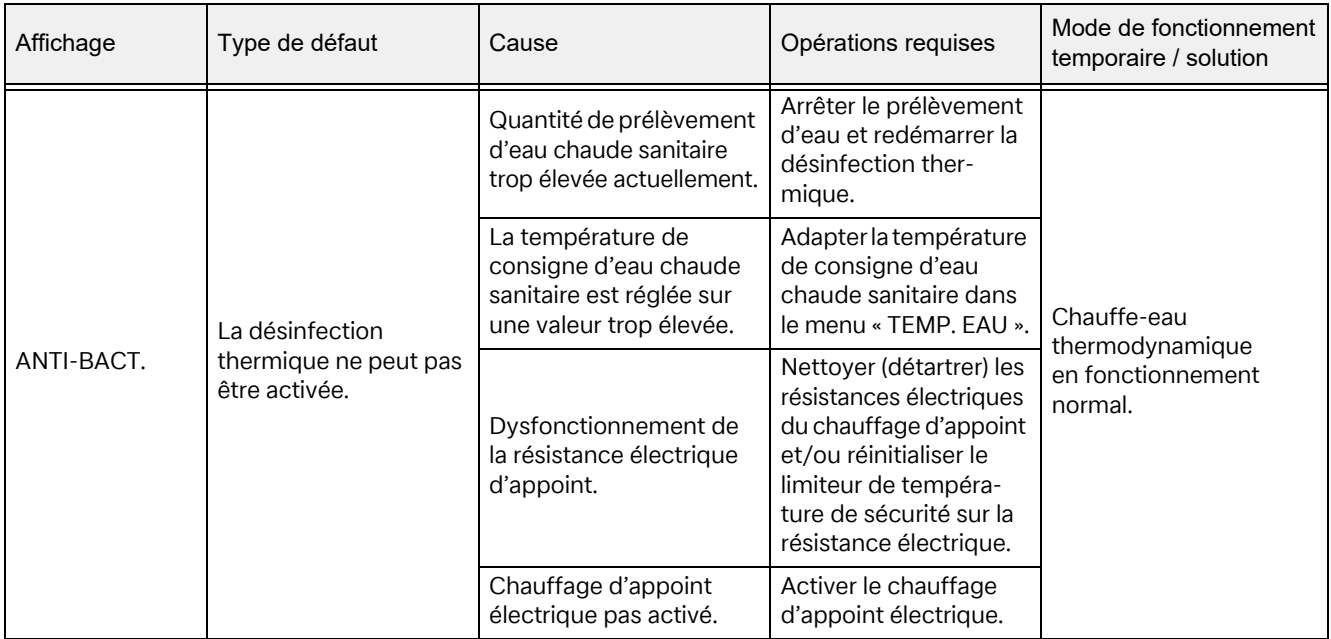

Si vous ne parvenez pas à remédier vous-même au défaut et dès qu'une intervention dans les circuits électrique, hydraulique et frigorifique est nécessaire, veuillez contacter votre professionnel qualifié ou notre SAV.

## **ATTENTION !**

Toute intervention dans l'appareil non documentée constitue une modification et entraîne l'expiration de tout droit de recours et de garantie. Chaque remplacement de composants doit être effectué par un professionnel et au moyen de pièces détachées d'origine fournies par le fabricant.

#### **12.3. Mise hors service**

#### **Mise hors service temporaire de l'appareil**

#### **<sup>i</sup> REMARQUE**

En cas de mise hors service temporaire prolongée de l'appareil, vidanger le ballon et protéger le chauffeeau thermodynamique du gel.

#### **Mise hors service définitive de l'appareil**

#### **<sup>i</sup> REMARQUE**

Confier la mise hors service de l'appareil à un professionnel qualifié.

#### **12.4. Élimination**

## **ATTENTION !**

Mettre l'appareil hors tension avant sa mise hors service et son démontage !

## **ATTENTION !**

Lors de la mise hors service du chauffe-eau thermodynamique, respecter les exigences environnementales en matière de récupération, de recyclage et d'élimination des matières consommables et des composants définies par la norme EN 378.

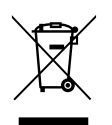

L'appareil ne doit pas être éliminé avec les ordures ménagères, mais déposé dans une déchetterie locale.

Conserver les chauffe-eau thermodynamiques démontés au sec pendant toute la

procédure d'élimination car sinon, des matières consommables pourraient s'infiltrer dans la nappe phréatique.

#### **Élimination du fluide frigorigène**

#### **<sup>i</sup> REMARQUE**

L'appareil contient du fluide frigorigène R290 (propane).

#### **<sup>i</sup> REMARQUE**

Toujours confier l'élimination du fluide frigorigène à des personnes compétentes.

#### **12.5. Vidange**

- **Mettre l'appareil hors tension.**
- Couper l'arrivée d'eau froide et ouvrir le robinet d'eau chaude sanitaire et de vidange. Lors de cette opération, veiller à pouvoir assurer un apport d'air jusqu'à la vidange complète du ballon.

#### **12.6. Liste des pièces détachées**

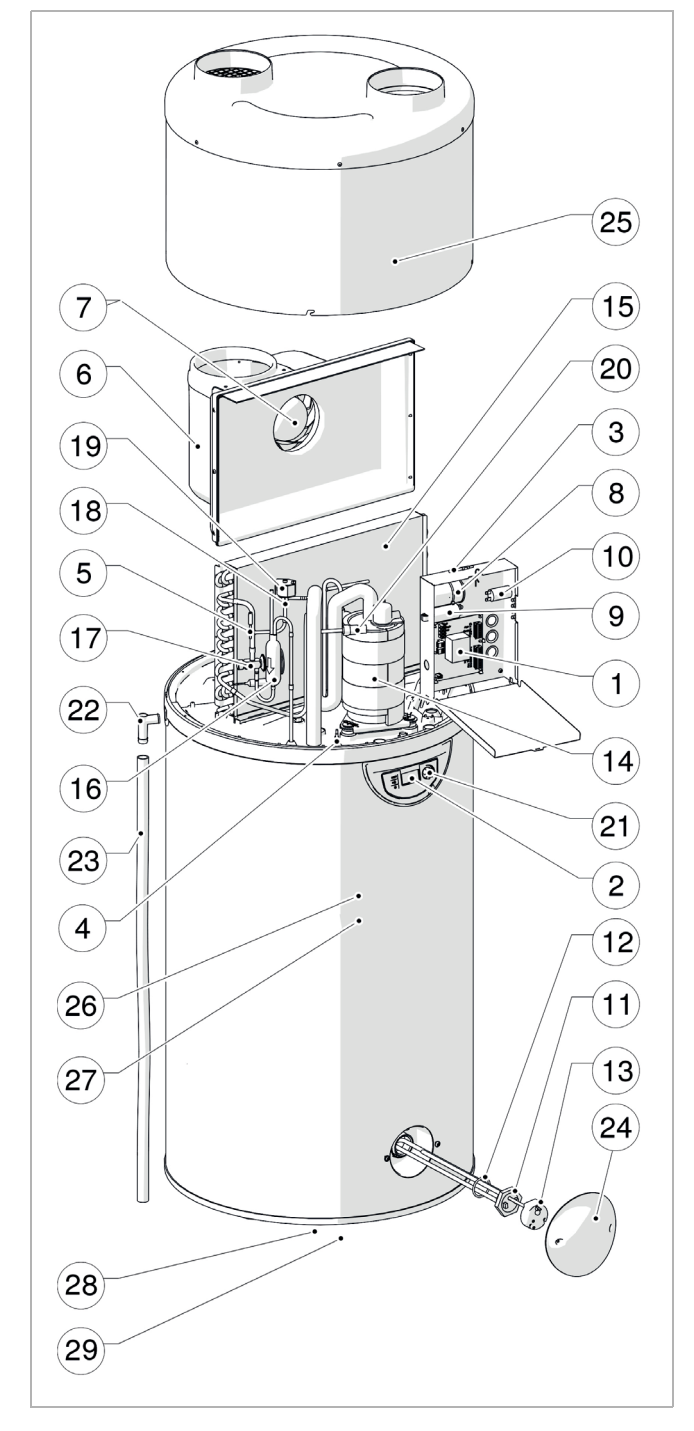

## **<sup>i</sup> REMARQUE**

Les pièces détachées dont sont équipés nos produits sont disponibles sur une période de 10 ans à compter de l'arrêt de la production en série.

#### **12.6.1. Régulation et affichage**

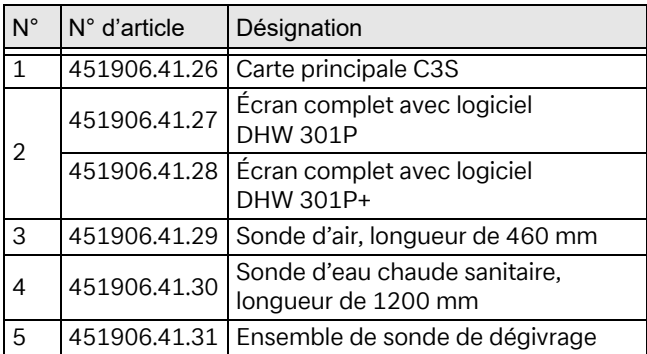

#### **12.6.2. Circuit électrique**

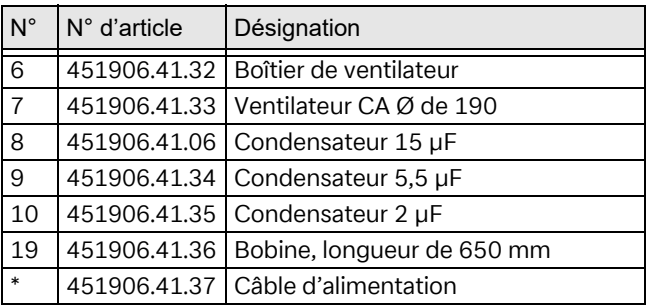

\* invisible

#### **12.6.3. Composants du circuit frigorifique**

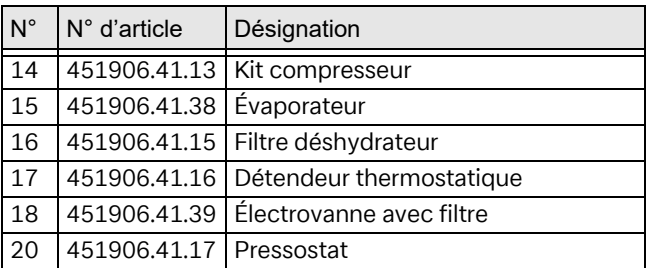

#### **12.6.4. Chauffage d'appoint électrique**

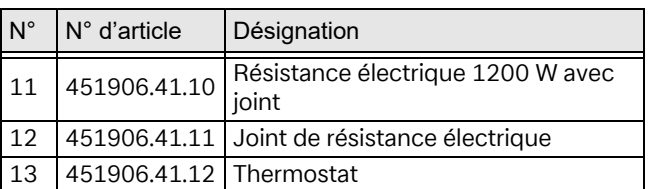

#### **12.6.5. Habillage**

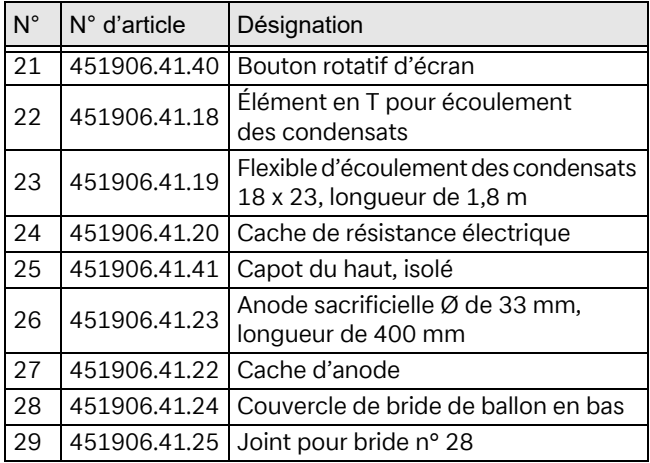

## **13. SAV**

## **Service après-vente et assistance technique**

SAV, assistance technique et pièces détachées.

Assistance avant et après l'installation de vos appareils.

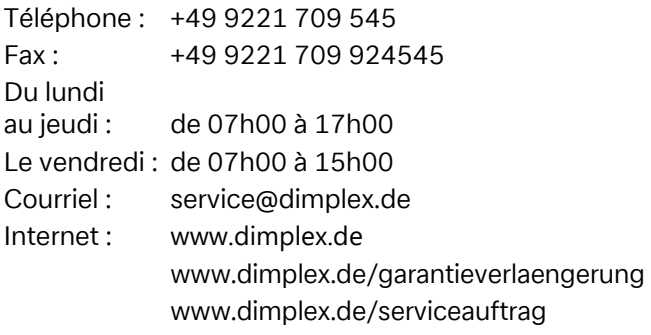

Faire une demande S.A.V. par Internet : www.dimplex.de/dimplex-service

Le type, le numéro de série, évent. la date de fabrication (FD) et, si indiqué, l'index SAV (KI) de l'appareil sont nécessaires au traitement des commandes. Vous trouverez ces indications sur la plaque signalétique de l'appareil.

#### **Contact**

Glen Dimplex Deutschland GmbH Am Goldenen Feld 18 95326 Kulmbach Allemagne Téléphone : +49 9221 709 101 Fax: +49 9221 709 339 Courriel : info@dimplex.de Internet : www.dimplex.de

Site autrichien Glen Dimplex Austria GmbH Hauptstraße 71 A-5302 Henndorf am Wallersee, Autriche Téléphone : +43 6214 203 30 Courriel : info@dimplex.at Internet : www.dimplex.at

Office France Dimplex SAS Solutions Thermodynamiques 25A rue de la Sablière F-67590 Schweighouse Sur Moder, France Téléphone : +33 3 88 07 18 00 Fax : +33 3 88 07 18 01 Courriel : dimplex-ST@dimplex.de Internet : www.dimplex.de/fr

## **14. Caractéristiques techniques**

#### **14.1. Puissance de la pompe à chaleur**

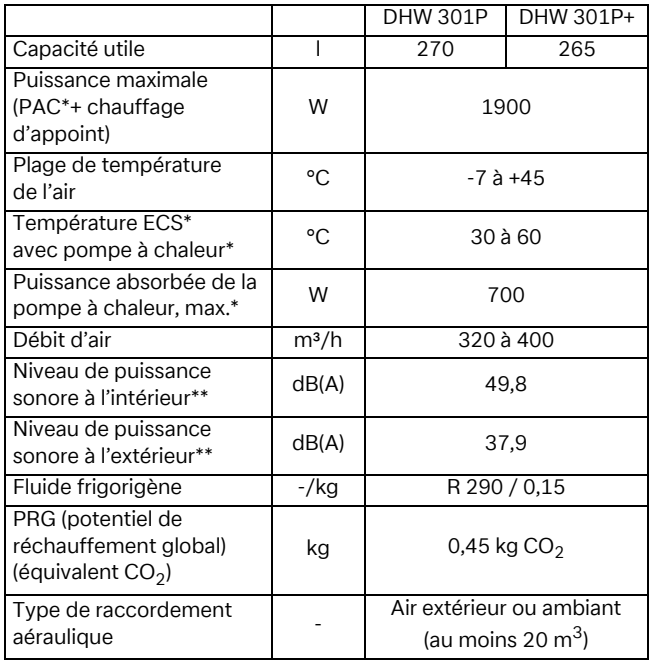

#### **14.2. Données normalisées EN 16147**

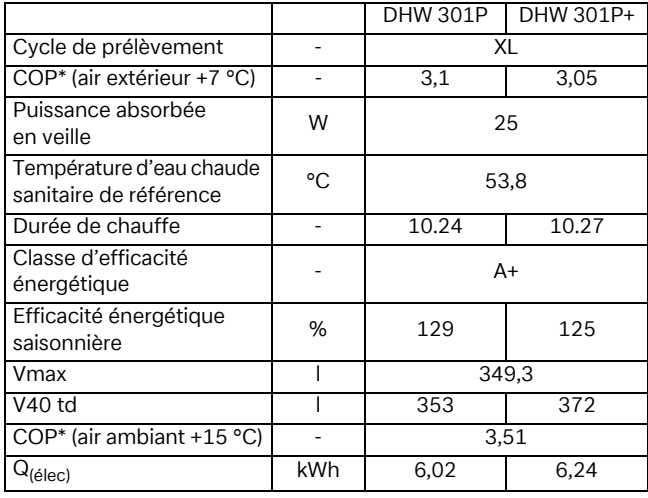

#### **14.3. Dimensions et raccords**

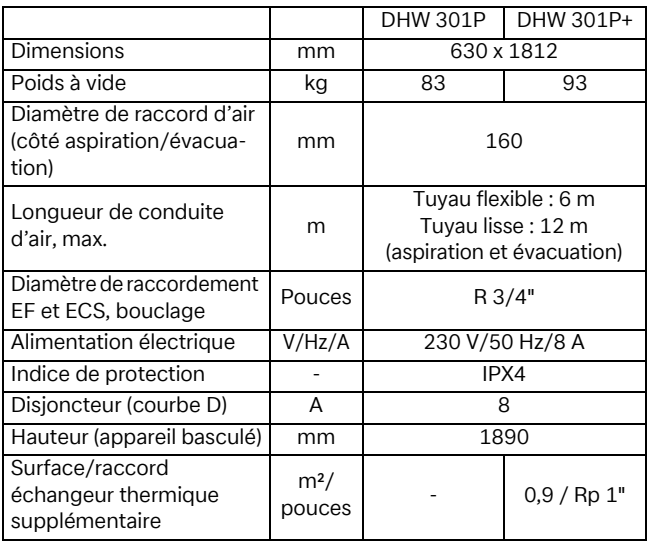

#### **14.4. Ballon**

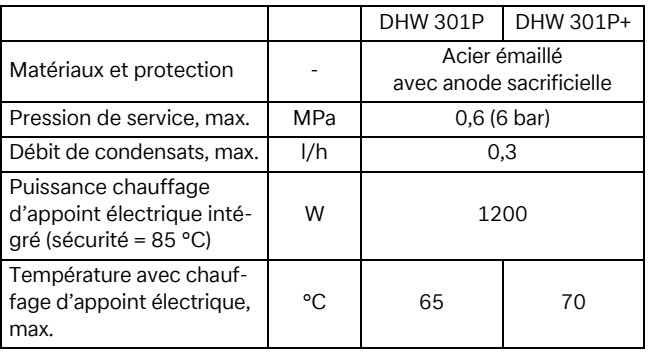

\* ECS = eau chaude sanitaire \* PAC = pompe à chaleur

\* EF = eau froide \* COP = coefficient de performance

\*\* pression sonore testée dans une pièce à faible réflexion

## **14.5. Dimensions**

## **ATTENTION !**

Haut poids de transport ! Risque de basculement !

## **Dimensions DHW 301P**

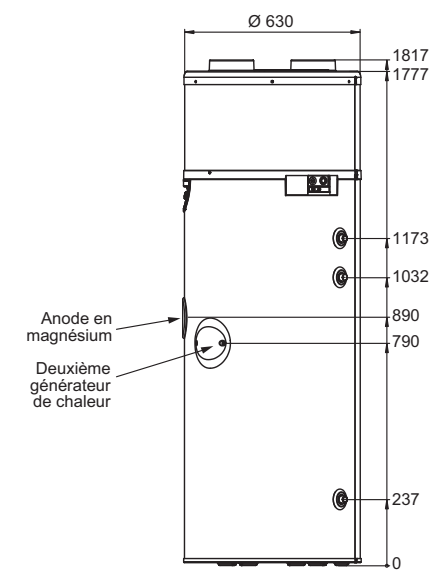

## **Dimensions DHW 301P+**

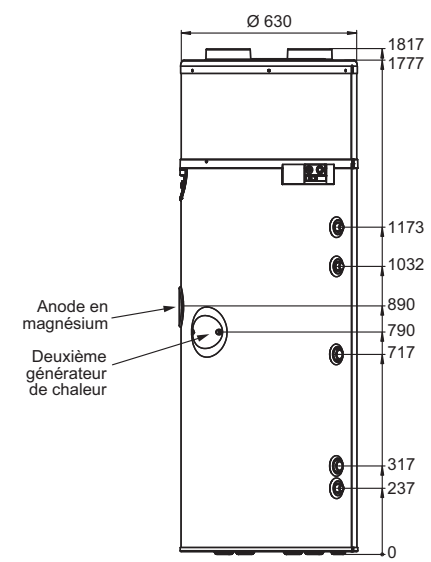

#### **14.6. Schéma de raccordement DHW 301P(+) avec 2e générateur de chaleur**

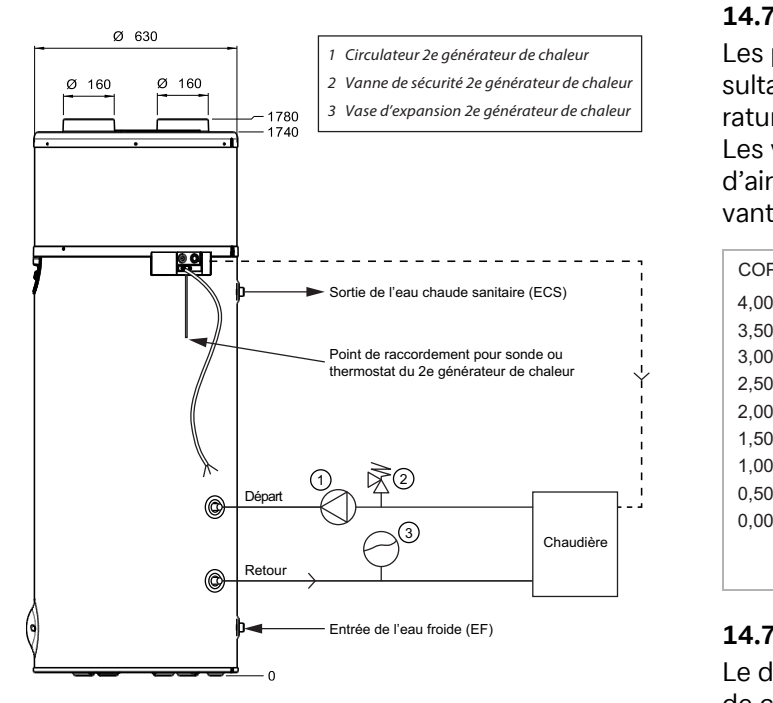

#### **14.7. Courbes de performances**

#### **14.7.1. Diagramme de COP**

Les puissances calorifiques et la valeur de COP en résultant sont mesurées selon EN 16147 à une température d'entrée d'eau de 10 °C.

Les valeurs de COP en fonction de la température d'air aspiré sont présentées dans le diagramme suivant.

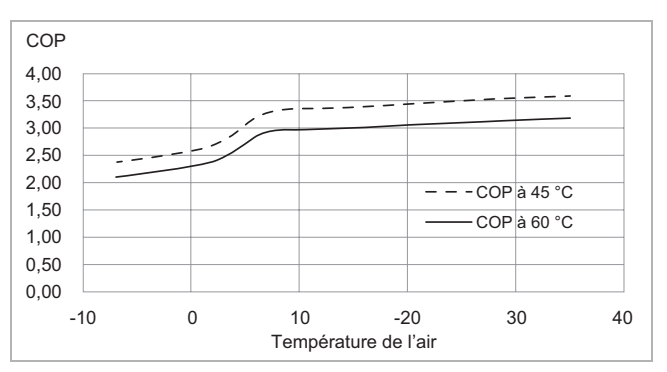

#### **14.7.2. Durée de chauffe**

Le diagramme présenté ci-dessous indique la durée de chauffe à différentes températures d'air aspiré pour un chargement complet du ballon avec de l'eau chaude sanitaire à 45 °C ou 60 °C en fonctionnement avec pompe à chaleur uniquement (sans chauffage d'appoint électrique).

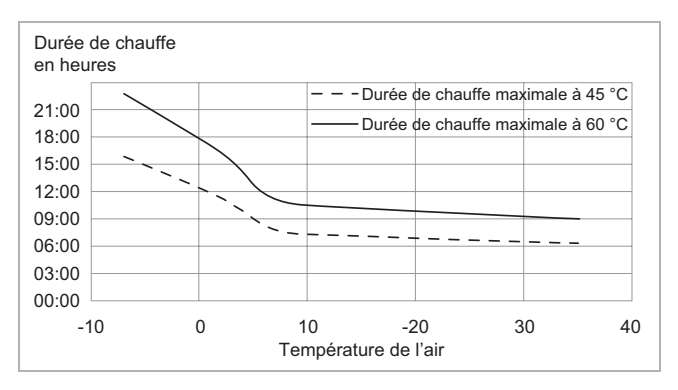

## **14.8. Courbe caractéristique NTC 10**

Toutes les sondes dans le chauffe-eau thermodynamique présentent la même courbe caractéristique.

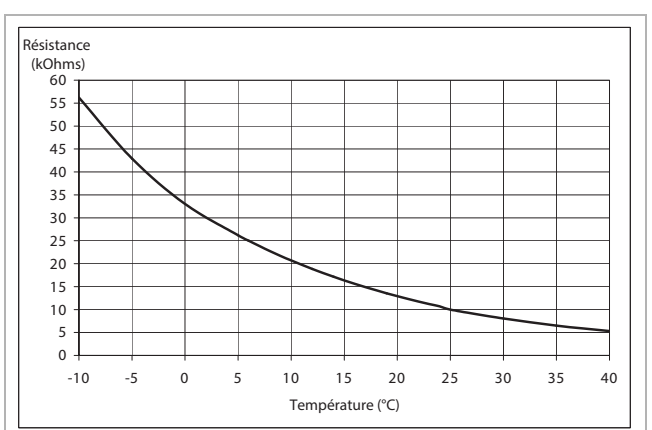

Glen Dimplex Deutschland GmbH Tél.: +49 9221 709 545 Am Goldenen Feld 18 Fax : +49 9221 709 924545<br>95326 Kulmbach, Allemagne Courriel : service@dimplex.de 95326 Kulmbach, Allemagne